# **CAHIER DE VACANCES**

Classe de Seconde

Académie de Lille

#### **Remerciements**

Les IA-IPR de mathématiques remercient chaleureusement les concepteurs de ce cahier de vacances qui ont contribué avec dynamisme et enthousiasme à son écriture en faisant preuve d'une grande disponibilité :

- Christophe CAELEN, Lycée Jean Bart, Dunkerque
- Paolo CALCIANO, Lycée Fénelon, Cambrai
- Hélène DEVODDERE, Lycée Pablo Picasso, Avion
- Pascal LEROY, Lycée Darchicourt, Hénin-Beaumont
- Delphine MAUGENEST, Lycée Angellier, Dunkerque
- **Simon OUDIN, Lycée Robespierre, Arras**
- Frédéric PLUSKOTA, Lycée Kernanec, Marcq en Baroeul

Ce cahier de vacances a été construit pour faciliter le travail en autonomie. Il ne remplace pas les apprentissages en classe. C'est un complément qui vous sera utile pour consolider des notions déjà vues et s'entraîner à faire des mathématiques régulièrement. Toutes les notions mathématiques de l'année de 2<sup>nde</sup> ne sont pas abordées. Il est tout à fait possible de revoir les autres grâce à vos propres cahiers de leçons.

Ce cahier est découpé en fiches thématiques qui permettent de revoir des notions mathématiques en les identifiant rapidement. Chaque fiche propose différentes rubriques :

• « **Des questions pour bien commencer** » : vous trouverez généralement un

diaporama d'une dizaine de questions qui permet de vous tester avant d'aborder la notion. Il permet de vous auto-corriger et de réactiver des prérequis utiles pour réaliser la fiche ou d'identifier certains points à travailler par la suite.

• « **Focus sur des notions essentielles** » : vous trouverez un rappel des notions importantes avec des exemples. Il ne s'agit pas d'une leçon complète mais des éléments les plus importants utiles pour réaliser la suite. Ces rappels sont suivis **d'exercices classiques** qui permettent de vous entraîner et de poursuivre l'apprentissages des mathématiques.

• Vous trouverez ensuite **des énigmes, des problèmes, des défis ou des jeux** pour lesquels il faudra chercher, essayer, tester, … Un brouillon est fortement recommandé ! Les énigmes ou les problèmes permettent d'approfondir les notions de la fiche mais aussi de développer les compétences « CHERCHER » et « RAISONNER » du programme de mathématiques.

• Vous trouverez enfin, grâce à un lien ou à un QR-code, **un corrigé** des différents exercices proposés dans chaque fiche.

Enfin, il est important de ne pas oublier que les vacances permettent aussi de découvrir d'autres choses, d'éveiller sa curiosité et même de repérer des choses « mathématiques » dans le monde qui nous entoure, se poser des questions …

#### **Les mathématiques sont vivantes !**

### **TABLE DES MATIÈRES**

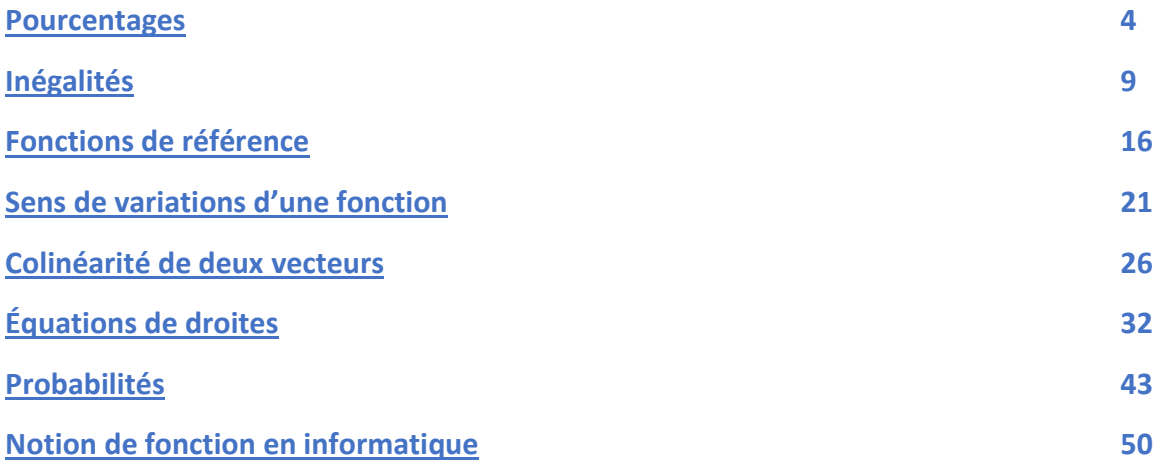

# **POURCENTAGES**

#### <span id="page-3-0"></span>*Focus sur des notions essentielles*

#### 1. Calculer une proportion.

La proportion d'une sous population A dans une population E est le rapport  $p = \frac{n_A}{n_B}$  $\frac{n_A}{n_E}$  où  $n_A$ et  $n_E$  sont respectivement les effectifs des populations A et E.

On obtient un nombre compris entre 0 et 1 qu'on peut exprimer sous forme fractionnaire, sous forme décimale ou sous forme de pourcentage.

#### **Exemple d'application**

Dans une classe de 35 élèves de seconde, on compte 21 filles. La proportion de filles dans la classe est donc de :

 $p = \frac{21}{35}$  $\frac{21}{35} = \frac{3}{5}$  $\frac{2}{5}$  sous forme fractionnaire

 $p = \frac{21}{35}$  $\frac{21}{35} = \frac{3}{5}$  $\frac{5}{5}$  = 0,6 sous forme décimale

 $p = \frac{21}{35}$  $\frac{21}{35} = \frac{3}{5}$  $\frac{5}{5}$  = 0,6 = 60% sous forme de pourcentage.

#### 2. Utiliser les coefficients multiplicateurs.

Pour augmenter une valeur de  $a \, \%$ , on la multiplie par  $1 + \frac{a}{10}$  $\frac{u}{100}$ 

Pour baisser une valeur de  $a \, \%$ , on la multiplie par  $1 - \frac{a}{10}$  $\frac{u}{100}$ 

Un tel coefficient est appelé coefficient multiplicateur et est noté  $CM$ .

#### **Exemples d'application**

Augmenter une valeur de 5 % revient à la multiplier par 1,05. Multiplier une valeur par 1,20 revient à l'augmenter de 20 %. Baisser une valeur de 5 % revient à la multiplier par 0,95. Multiplier une valeur par 0,80 revient à la baisser de 20 %.

3. Calculer un taux d'évolution.

Lorsque qu'une quantité évolue d'une valeur de départ  $V_p$  à une valeur d'arrivée  $V_A$ , le taux d'évolution  $t$  est le rapport :

$$
t = \frac{V_A - V_D}{V_D}
$$

#### **Exemples d'application**

**1.** Une calculatrice voit son prix passer de 65 € à 84,50 €. Déterminer le taux d'évolution ? On calcule :

$$
t = \frac{84,5-65}{65} = 0,30.
$$

Le prix a donc subi une augmentation de  $30\%$ .

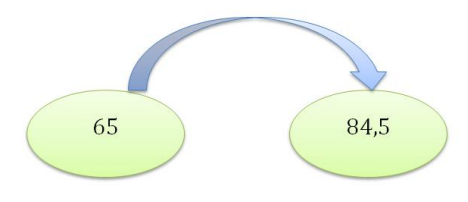

**2.** Une voiture voit son prix passer de 15 000€ à 13 800 €. Déterminer le taux d'évolution ?

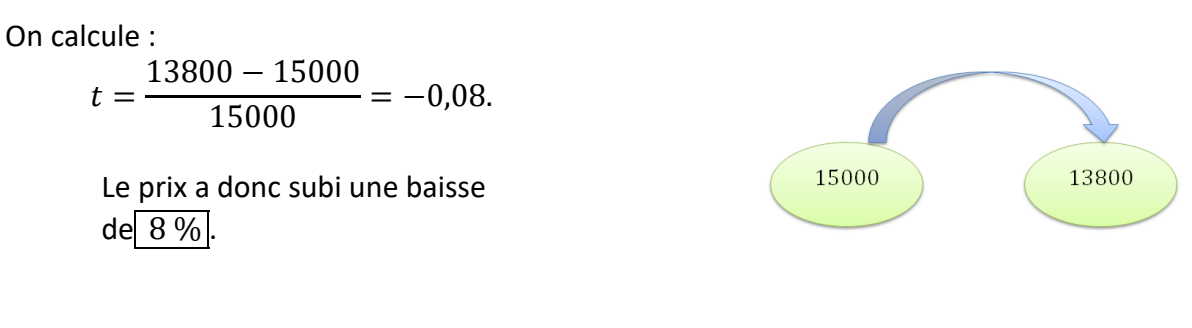

#### 4. Déterminer une évolution globale.

Quand une quantité subit plusieurs évolutions successives, le coefficient multiplicateur global est le produit des coefficients multiplicateurs :

$$
CM_{global} = CM_1 \times CM_2 \times \dots
$$

#### **Exemples d'application**

**1.** Un prix augmente de 10 % puis de 20 %. Déterminer le taux d'évolution global.

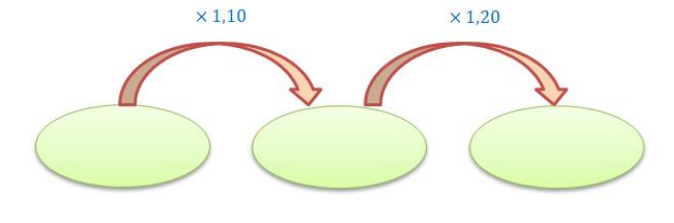

 $CM_{global} = 1,10 \times 1,20 = 1,32$ 

Les deux évolutions successives ont engendré une hausse de 32 %.

**2.** Dans une ville de 5 000 habitants, le maire constate une baisse de 2 % de la population chaque année. Selon ce modèle, estimer la population de cette ville dans 10 ans.

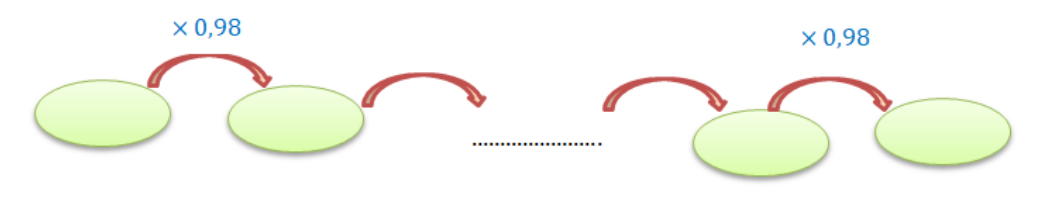

 $CM_{global} = 0.98^{10} \approx 0.817$ 

On calcule donc  $5000 \times 0.817 = 4085$ .

On peut donc estimer la population de cette ville à 4 085 habitants dans 10 ans.

#### *Exercices classiques*

**Exercice 1** *Quelques automatismes. Sans calculatrice ! (Temps approximatif : 10 minutes)*

**1.** Exprimer chaque proportion sous forme de pourcentage.

a. 0,1 b.  $\frac{1}{2}$  $\frac{1}{2}$  c.  $\frac{3}{4}$  $\frac{3}{4}$  d.  $\frac{2}{5}$ 5

**2.** Écrire chaque pourcentage sous forme décimale.

a.  $8\%$  b.  $35\%$  c.  $12,8\%$  d.  $0,3\%$ 

**3.** Calculer :

a.  $10\%$  de 850 b. 50 % de 240

c.  $25\%$  de 48 d.  $20\%$  de 650

**4.** À quelle évolution en pourcentage correspondent chacun des coefficients multiplicateurs ?

a. 1,12 b. 0,8 c. 1,035 d. 0,97 e. 0,854 f. 3

#### **Exercice 2** *Utiliser une proportion (Temps approximatif 10 minutes)*

**1.** Dans une boutique de téléphonie, il est vendu 220 téléphones au cours d'une journée. 121 sont de type *Androïd*. Déterminer la proportion de téléphones vendus de type *Androïd*.

2. 34 % des 450 élèves de 2<sup>nde</sup> sont externes. Calculer le nombre d'externes en 2<sup>nde</sup>.

**3.** 20 % du budget d'Alicia est consacré à ses loisirs. Elle dépense pour cela 290 €. Déterminer son budget global.

#### **Exercice 3** *Utiliser les coefficients multiplicateurs. (Temps approximatif 10 minutes)*

**1.** Un article coutant 80 € est soldé de 30 %. Quel sera le prix soldé ?

**2.** Après une baisse de 25 % un article est affiché à 93,75 €. Quel était son prix avant réduction ?

**3.** Le salaire de Lucas est 1 341 € en 2020. Pour l'année suivante, Lucas percevra une augmentation de 2 %. Quel sera son salaire en 2021 ?

**4.** Suite à une pénurie liée aux conditions climatiques, le prix d'un melon est affiché à 6,50 € suite à une hausse de 120 %. Quel était son prix avant la pénurie ? *(arrondir au centime)*

#### **Exercice 4** *Utiliser un taux d'évolution. (Temps approximatif 5 minutes)*

**1.** Les ventes d'un magasin passent de 1 440 ordinateurs à 1 800 ordinateurs par an. Déterminer le taux d'évolution.

**2.** La fréquentation d'un parc passe de 2 660 spectateurs à 1 750. Déterminer le taux d'évolution. *(Arrondir à 0,1 %)*

#### **Exercice 5** *Gérer des évolutions successives. (Temps approximatif 15 minutes)*

**1.** Déterminer le taux d'évolution global qui équivaut à deux hausses successives de 30 %.

**2.** Déterminer le taux d'évolution global qui équivaut à trois baisses successives de 40 %.

**3.** Adam est capable de courir 10 km sans s'arrêter. Cette distance s'améliore de 10 % chaque semaine. Pourrait-il envisager de courir un semi-marathon (21,1 km) dans 8 semaines ?

**4.** Suite à quatre baisses de 5 %, j'ai acheté ma calculatrice à 69 €. Quel était son prix avant réduction ? *(Arrondir au centime).*

**5.** Par quelle augmentation peut-on compenser une baisse de 20 % ?

#### *Question Défi … temps approximatif 15 minutes*

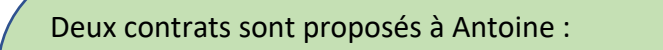

- **Société A :** Cette société présente un coût initial intéressant mais une augmentation régulière de ses tarifs. Voici le détail : *Un contrat de 1 100 € annuel qui augmente chaque année de 4 % pendant 10 années.*
- **Société B :** Cette société présente un coût initial supérieur mais une baisse régulière pour ses clients fidèles. Voici le détail : *Un contrat de 1 500 € annuel qui baisse chaque année de 4 % pendant 10 années.*

Peux-tu aider Antoine à choisir le contrat le plus économique sur le cumul des 10 années ?

#### *Corrigés*

Les corrigés des exercices de cette fiche sont accessibles depuis [ce lien](http://mathematiques-medias.discipline.ac-lille.fr/videomath/media/index.html?n=1020) ou en activant ce QR-code :

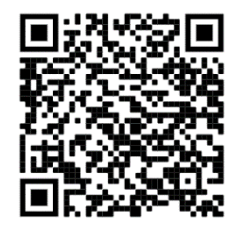

*10 questions pour se tester … temps approximatif 10 minutes*

Il s'agit au travers de 10 questions simples de savoir si les éléments essentiels du cours ont été compris. Cliquer sur [ce lien](http://mathematiques-medias.discipline.ac-lille.fr/videomath/media/index.html?n=1021) afin d'accéder à ces questions ou activer ce QR-code :

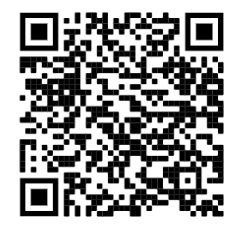

# **INÉGALITÉS**

#### <span id="page-8-0"></span>*10 questions pour bien commencer*

Afin de vous tester sur les notions du programme de seconde en lien avec l travail sur les inégalités, cliquer sur [ce lien](http://mathematiques-medias.discipline.ac-lille.fr/videomath/media/index.html?n=1023) ou activer le QR-code ci-contre. Dix questions vous seront successivement proposées, suivies de corrigés détaillés. Si vous n'avez pas réussi à traiter l'une de ces questions, certains corrigés vous orienteront dans votre travail en vous renvoyant vers un des focus proposés dans cette fiche de soutien ou vers des exercices ciblés.

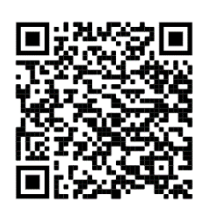

#### *Focus sur des notions essentielles*

#### **1) Notations** Inégalités larges :

- l'inégalité  $a \leq b$  signifie que le nombre  $a$  est inférieur ou égal au nombre  $b$ .
- l'inégalité  $a \ge b$  signifie que le nombre a est supérieur ou égal au nombre b.

#### Inégalités strictes :

- l'inégalité  $a < b$  (lue « a strictement inférieur à  $b \rightarrow$ ) signifie que le nombre a est inférieur au nombre  $b$  sans être égal à celui-ci.
- l'inégalité  $a > b$  (lue « a strictement supérieur à b ») signifie que le nombre a est supérieur au nombre  $b$  sans être égal à celui-ci.

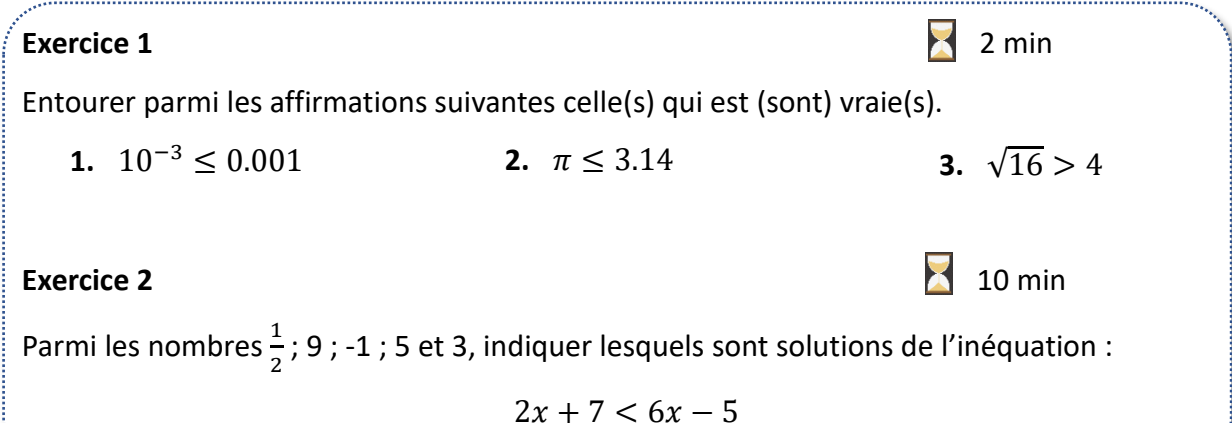

# **2) Critères classiques**

**Soient , et trois réels.**

- Si  $a < b$  et  $b < c$ , alors on peut en déduire que  $a < c$ .
- $a > b \Leftrightarrow a b > 0$  (on a aussi  $a < b \Leftrightarrow a b < 0$ ).

*Remarque : Ces résultats restent valables avec des inégalités larges.*

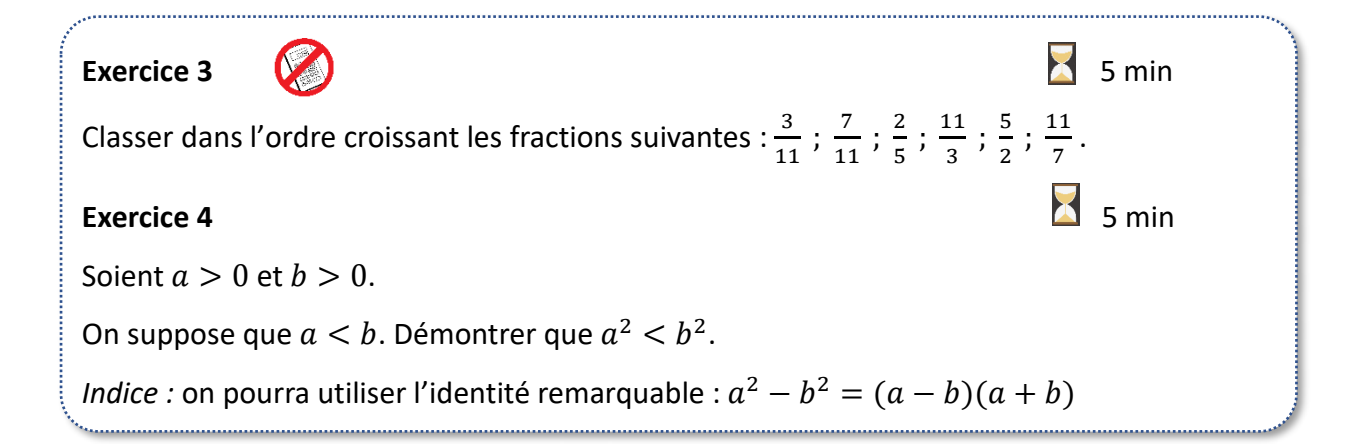

#### **3) Carré, racine carrée, cube.**

**Théorème** Soient a et b deux réels positifs ou nuls. Alors on a les équivalences suivantes :

- $a < b \Leftrightarrow a^2 < b^2$
- $a < b \Leftrightarrow \sqrt{a} < \sqrt{b}$
- $a < b \Leftrightarrow a^3 < b^3$

#### **Remarques**

- $\checkmark$  Le sens direct de la première équivalence a été démontré en exercice 4.
- $\checkmark$  Ces résultats sont directement liés au sens de variations des fonctions carré, racine carrée et cube sur leurs ensembles de définition respectifs. En réalité, la dernière équivalence est vraie pour *tous* réels *a* et *b* car la fonction cube est strictement croissante sur ℝ.

#### **Propriété**

- Pour tout réel  $x \in [0;1]$ , on a :  $x^3 \leq x^2 \leq x$
- Pour tout réel  $x \in [1; +\infty[$ , on a :  $x \leq x^2 \leq x^3$

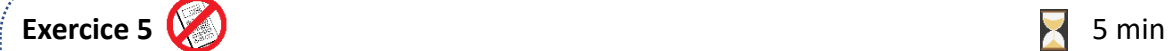

**1.** Quel nombre doit-on mettre à la place du « ? » pour que l'inégalité soit correcte : 1 ou 3 ?

```
0.684^2 > 0.684^2
```
**2.** Ranger dans l'ordre croissant les nombres suivants :  $\frac{6}{5}$  $\frac{6}{5}$ ;  $\frac{216}{125}$  $\frac{216}{125}$  ;  $\frac{36}{25}$ 25

#### **Exercice 6 10min**

On considère les nombres  $A = \sqrt{3} + \sqrt{2}$  et  $B = \sqrt{2\sqrt{6} + 4}$ .

- **1.** Calculer  $A^2$  et  $B^2$ .
- **2.** À l'aide d'une comparaison de  $A^2$  et  $B^2$ , comparer A et B.

**4) Opposé, inverse Propriété** Deux nombres sont rangés dans le sens contraire de leurs opposés. Si  $a < b$  alors  $-a > -b$ .

**Théorème** Deux nombres strictement positifs sont rangés dans le sens contraire de leurs inverses.

*Remarque :* c'est le même résultat avec deux nombres strictement négatifs. Si  $0 < a < b$  alors  $0 < \frac{1}{b}$  $\frac{1}{b} < \frac{1}{a}$  $\frac{1}{a}$  de même :  $a < b < 0$  alors  $\frac{1}{b} < \frac{1}{a}$  $\frac{1}{a}$  < 0.

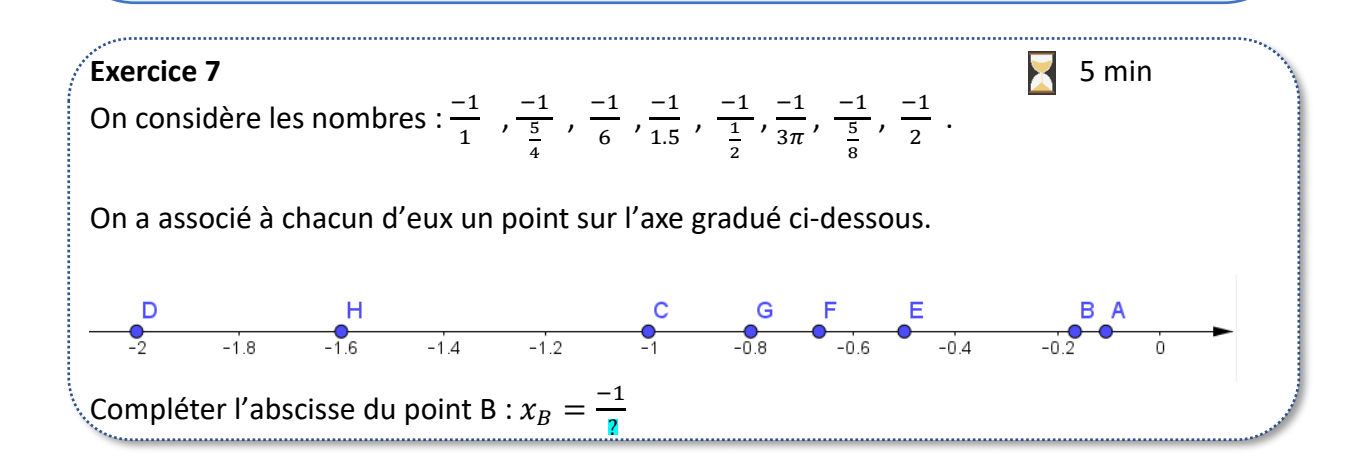

**5) Opérations sur les inégalités (incontournable pour résoudre des inéquations)**

On peut ajouter ou soustraire un même nombre à chaque membre d'une inégalité, sans que cela n'en change le sens.

Lorsqu'on multiplie ou divise par un même nombre non nul chacun des membres d'une inégalité, il faut être vigilant :

- Avec un nombre strictement positif : le sens de l'inégalité ne change pas.
- Avec un nombre **strictement négatif** : le sens de l'inégalité change.

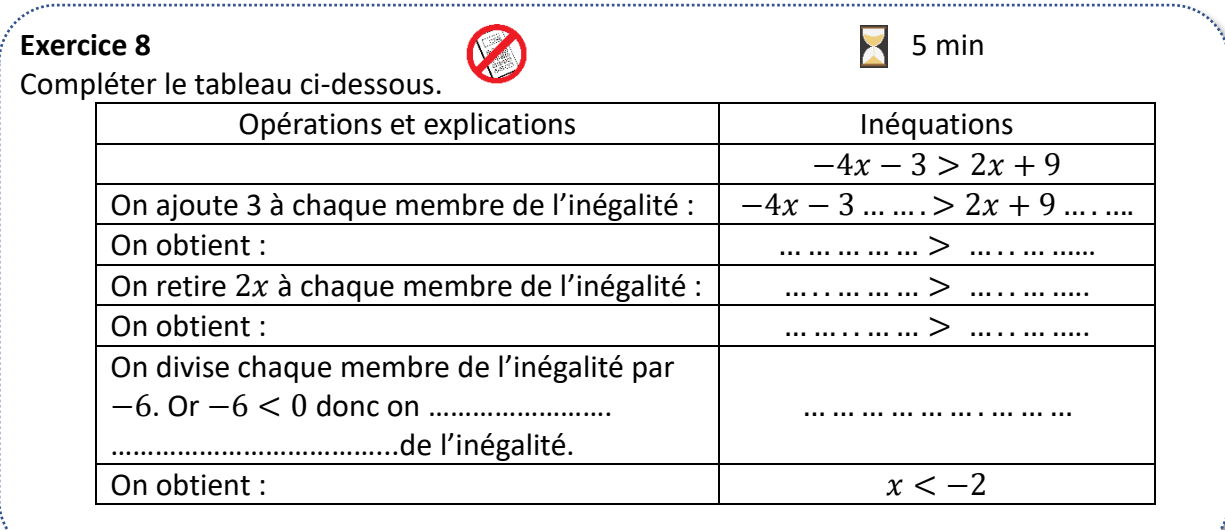

**Exercice 9** 5 min Un photographe propose deux formules pour les tirages de photos numériques. Avec la formule 1, on paie 0,20 € chaque tirage. Avec la formule 2, on paie d'abord un forfait de 9 € puis on paie chaque tirage 0,10 €. On note  $x$  le nombre de tirages de photos qu'on souhaite réaliser. À partir de quelle valeur de  $x$ , la formule 2 est-elle plus avantageuse que la formule 1 ?

#### **6) Intervalles de** ℝ**.**

Certaines parties de l'ensemble des réels sont appelées des intervalles : on les note en utilisant des crochets. Soient  $a$  et  $b$  deux nombres réels tels que  $a < b$ .

#### Les intervalles bornés :

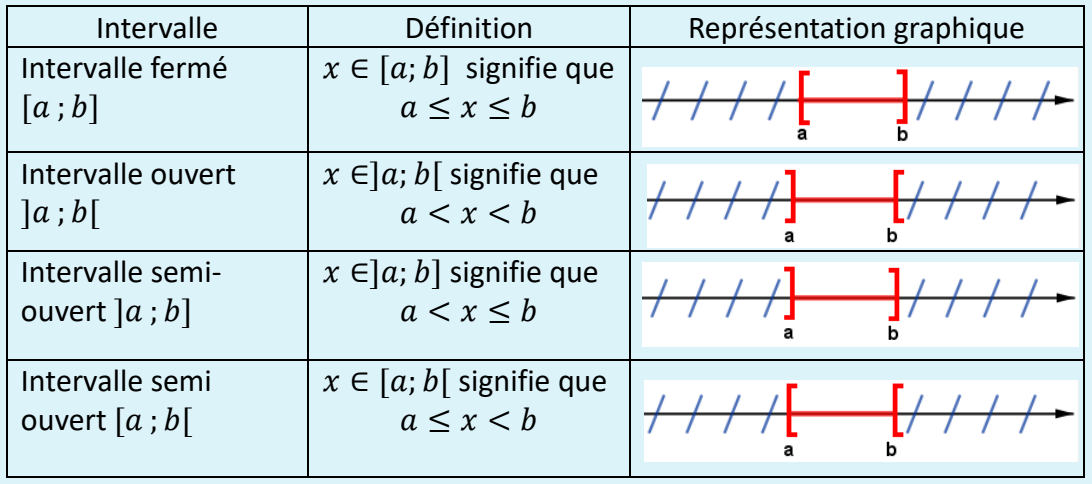

### Les intervalles non bornés :

.

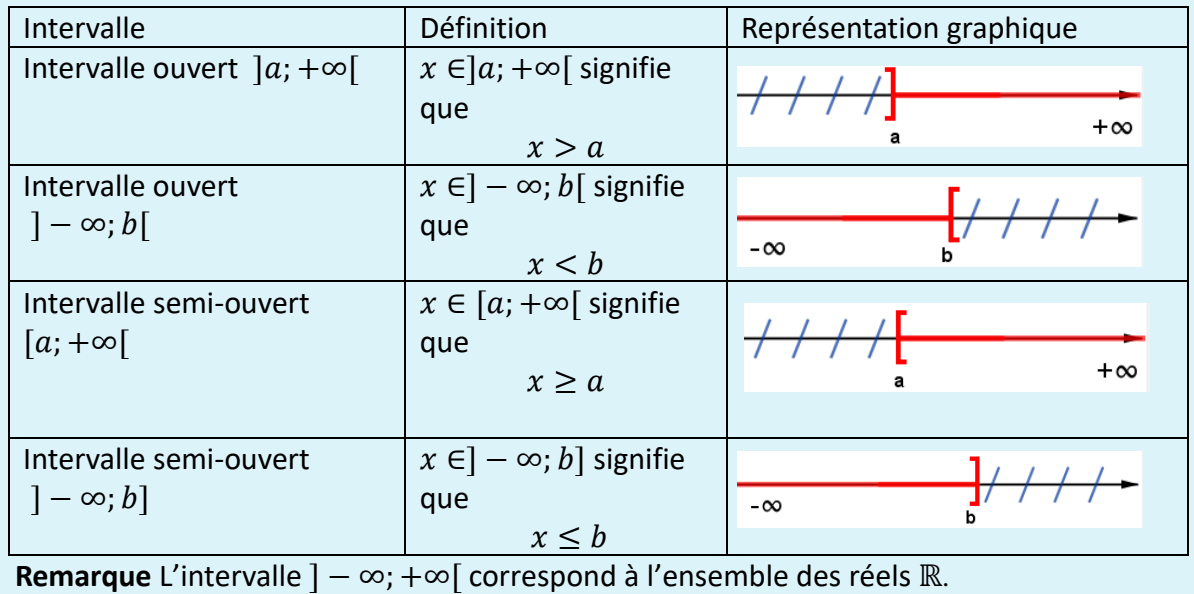

### **Exercice 10** 5min

**1.** Donner l'intervalle qui correspond aux inégalités proposées.

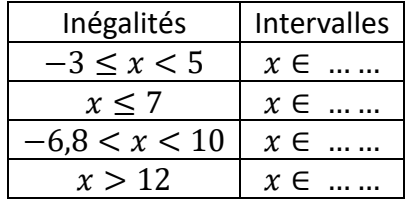

**2.** Donner la ou les inégalités correspondant aux intervalles proposés

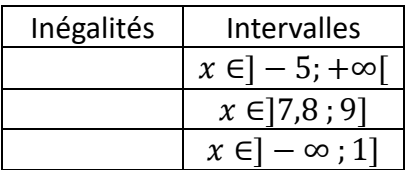

#### **Exercice 11** 10 min

Résoudre les inéquations suivantes et donner les ensembles solutions sous la forme d'intervalles.

> $-3x \le 5x + 1$  $6 + x > 0.9x$  $15 - 4x > -5 + 6x$

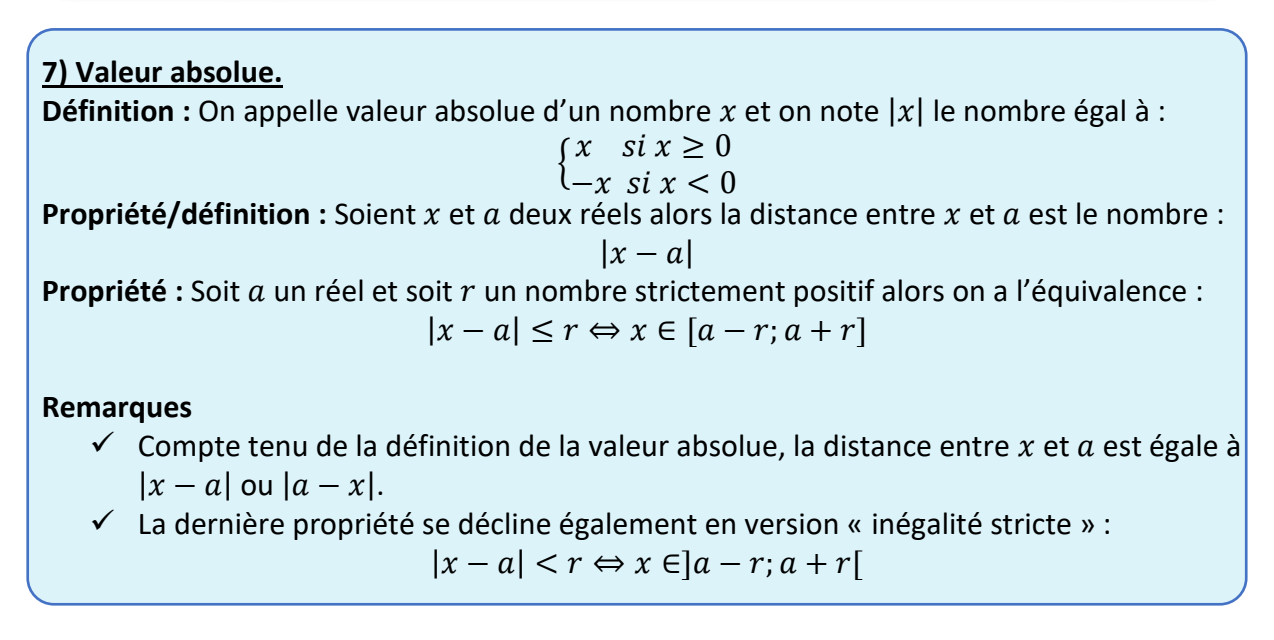

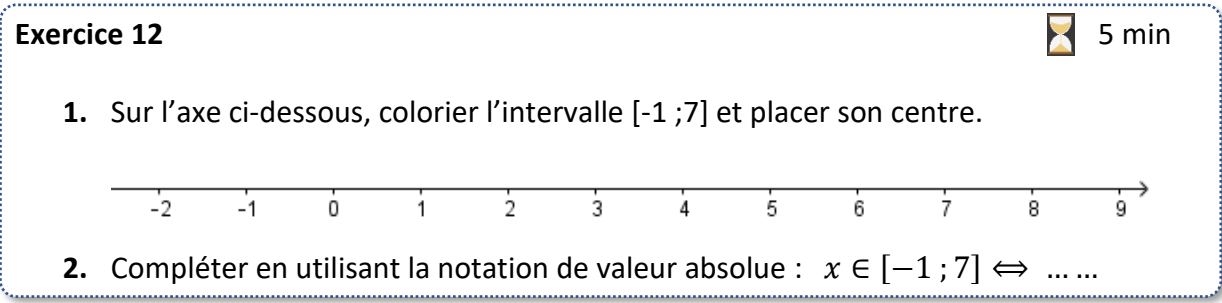

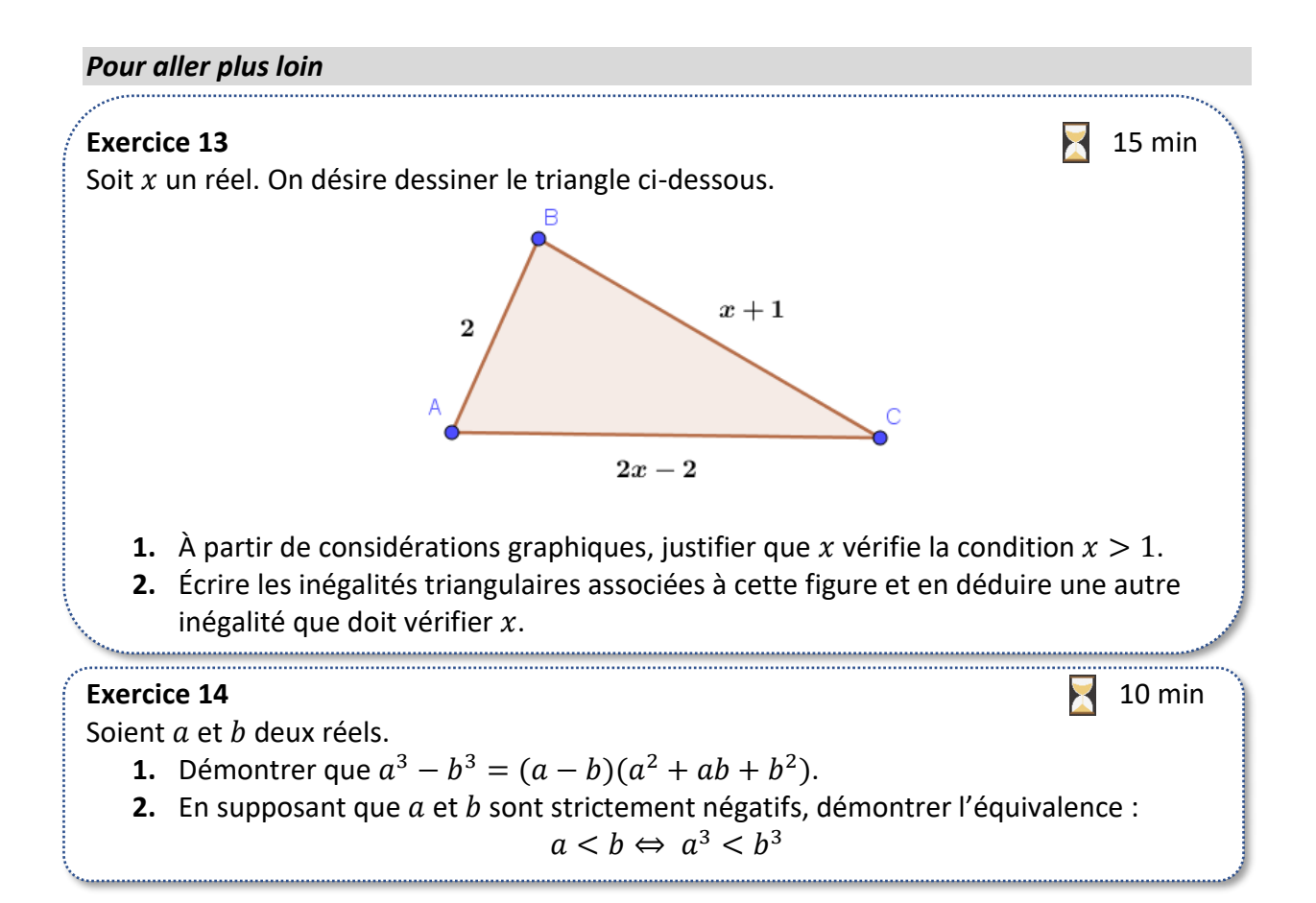

### *Et si on jouait ?*

Remplir les cases grisées en utilisant les indications, puis compléter la grille en utilisant les règles « classiques » du jeu de sudoku. B.  $\mathcal C$ D. E. F. G H.

**A2 :** Première valeur strictement positive de à partir de laquelle  $x^2 \geq x$ .

**A8 :** Borne supérieure de l'encadrement de  $\frac{\sqrt{2}+7}{2}$  par

deux entiers consécutifs.

**B6 :** numéro de la réponse à l'exercice 1.

**B7 :** réponse à l'exercice 7.

**C1 :** Parmi les nombres 4 ; 3 ; 6 et 1, celui vérifiant l'inégalité  $|x-8| < 4$ .

**D2 :** réponse à la question 1 de l'exercice 5.

$$
\mathsf{D5}: \ \left|\frac{-7-5}{3}\right|.
$$

**F8 :** Solution entière commune aux deux inéquations

 $3x - 9 > 12$  et  $-x + 6 > -3$ .

I 1  $\overline{7}$  $6\phantom{a}$  $\overline{2}$ 4  $\overline{2}$ 3 4 9  $\mathbf{1}$ 5  $\overline{7}$ 4 8 6 5  $\overline{7}$ 5  $\blacktriangleleft$ 8 3 6 5  $6\phantom{1}6$ 8  $\overline{7}$ 9 5 7 8 7  $\overline{2}$ 6  $\mathbf{1}$ 9 9

**G9 :** centre de l'intervalle [−2 ; 12]. (ou plus petite solution trouvée à l'exercice 2)

**H4** : Borne inférieure dans l'encadrement de  $\pi - 2$  par deux entiers consécutifs.

**I1** : Amplitude (taille) de l'intervalle décrit par l'ensemble des x tels que  $|x - 6| \le 4.5$ . (ou plus grande solution trouvée à l'exercice 2)

## *Corrigés*

Les corrigés des exercices de cette fiche sont accessibles depuis [ce lien](http://mathematiques-medias.discipline.ac-lille.fr/videomath/media/index.html?n=1022) ou en activant ce QR-code :

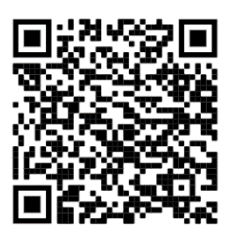

# **FONCTIONS DE RÉFERENCE**

#### <span id="page-15-0"></span>*10 questions avant de commencer*

À partir de [ce lien](http://mathematiques-medias.discipline.ac-lille.fr/videomath/media/index.html?n=1031) ou du QR-code ci-contre vous pourrez, à l'aide d'un diaporama, faire le point sur des prérequis avant d'aborder cette fiche. Dix questions vous sont successivement proposées, suivies de corrigés détaillés.

#### *Focus sur des notions essentielles*

#### **A) Cartes d'identité des fonctions de référence**

Voici **les « cartes d'identité »** de chacune de quatre fonctions de référence : la fonction carrée, la fonction racine carrée, la fonction cube et la fonction inverse. Chaque carte d'identité précise, le cas échéant :

- **Son nom**
- **Son ensemble de définition**
- **Sa courbe représentative**
- **Ses propriétés du point de vue de la symétrie dans un repère orthogonal**
	- o Fonction paire (la courbe représentative est symétrique par rapport à l'axe des ordonnées)
	- o Fonction impaire (la courbe représentative est symétrique par rapport à l'origine du repère)
- **Ses variations (dans un tableau de variation)**
	- o Décroissante sur un intervalle
	- o Croissante sur un intervalle
- **Son signe**
	- o Positive (graphiquement : au-dessus de l'axe des ordonnées)
	- o Négative (graphiquement : en-dessous de l'axe des ordonnées)

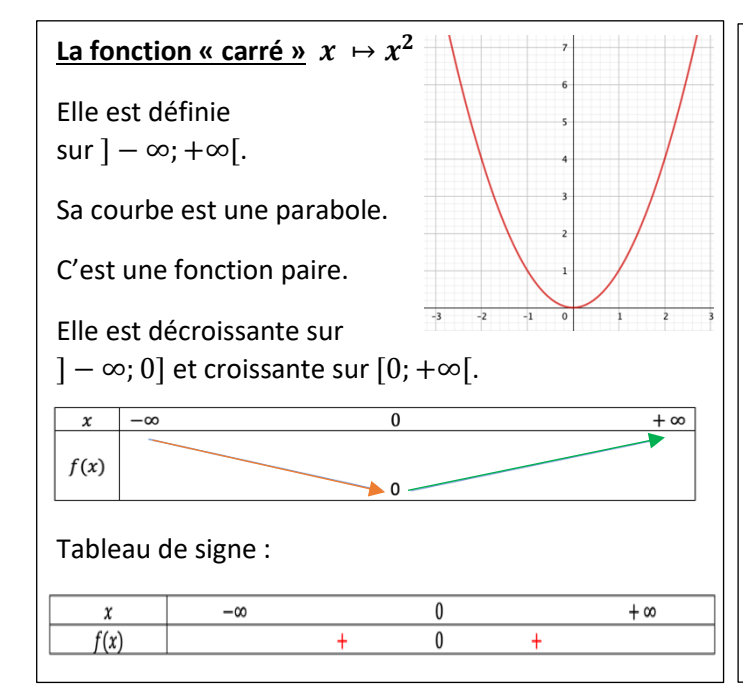

# **La fonction « racine carrée »**  $x \mapsto \sqrt{x}$ Elle est définie sur l'intervalle [0; +∞[.

Elle est croissante sur l'intervalle [0; +∞[.

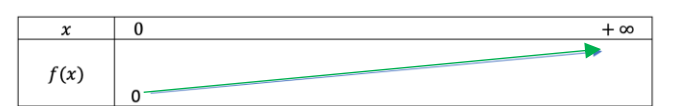

#### Tableau de signe :

#### $\overline{0}$  $+\infty$  $\boldsymbol{x}$  $\overline{0}$  $f(x)$

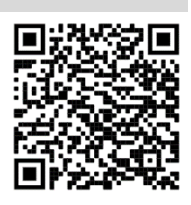

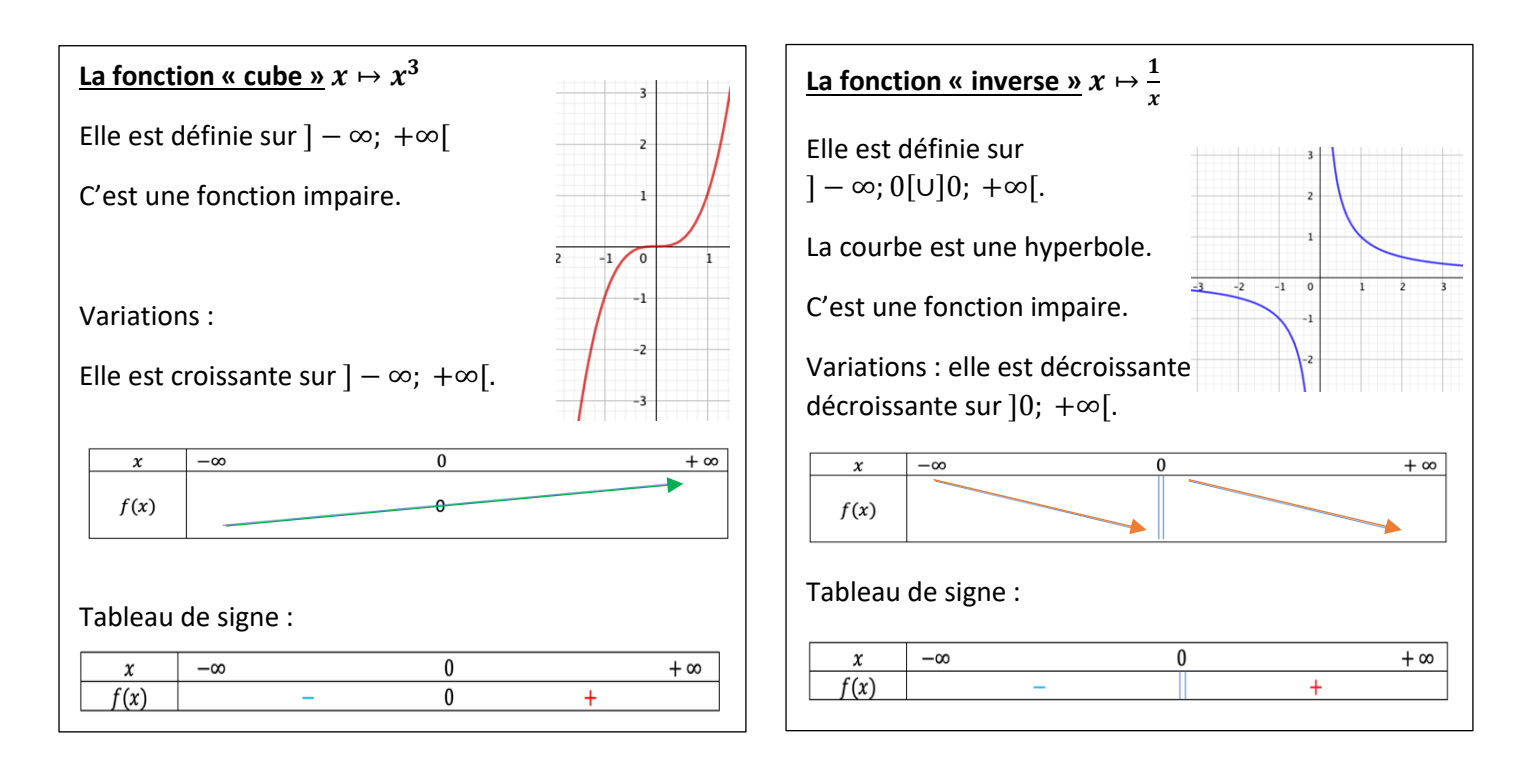

**B) Position relative des courbes représentatives des fonctions**  $f: x \mapsto x$ ,  $g: x \mapsto x^2$ ,  $h: x \mapsto x^3$ 

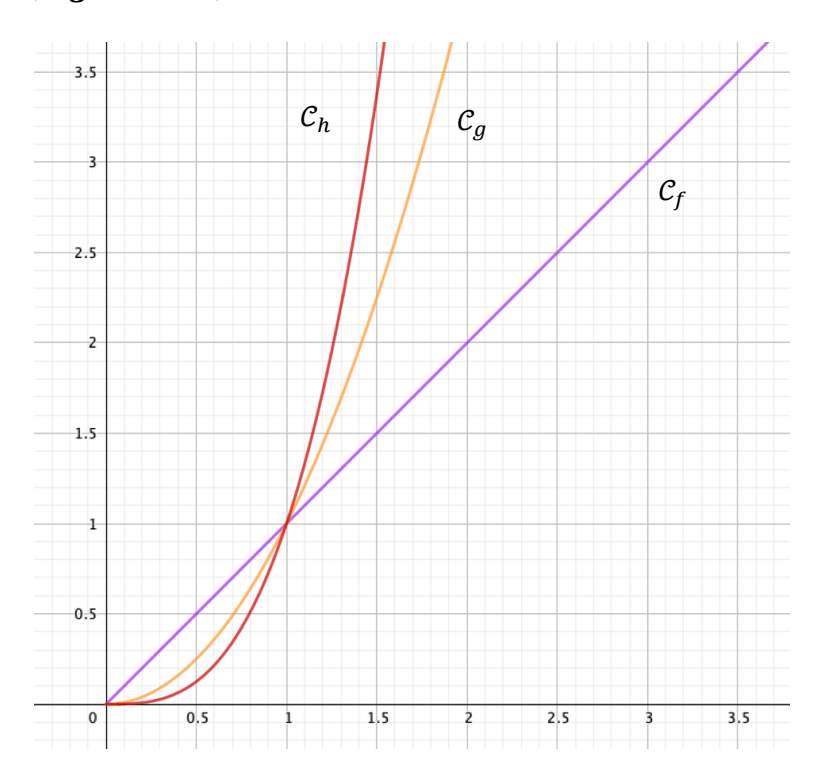

Les trois courbes passent par les points de coordonnées  $(0, 0)$  et  $(1, 1)$  donc pour  $x = 0$  et  $x = 1$ , on a  $x = x^2 = x^3$ .

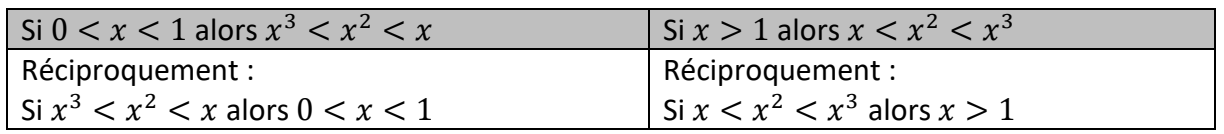

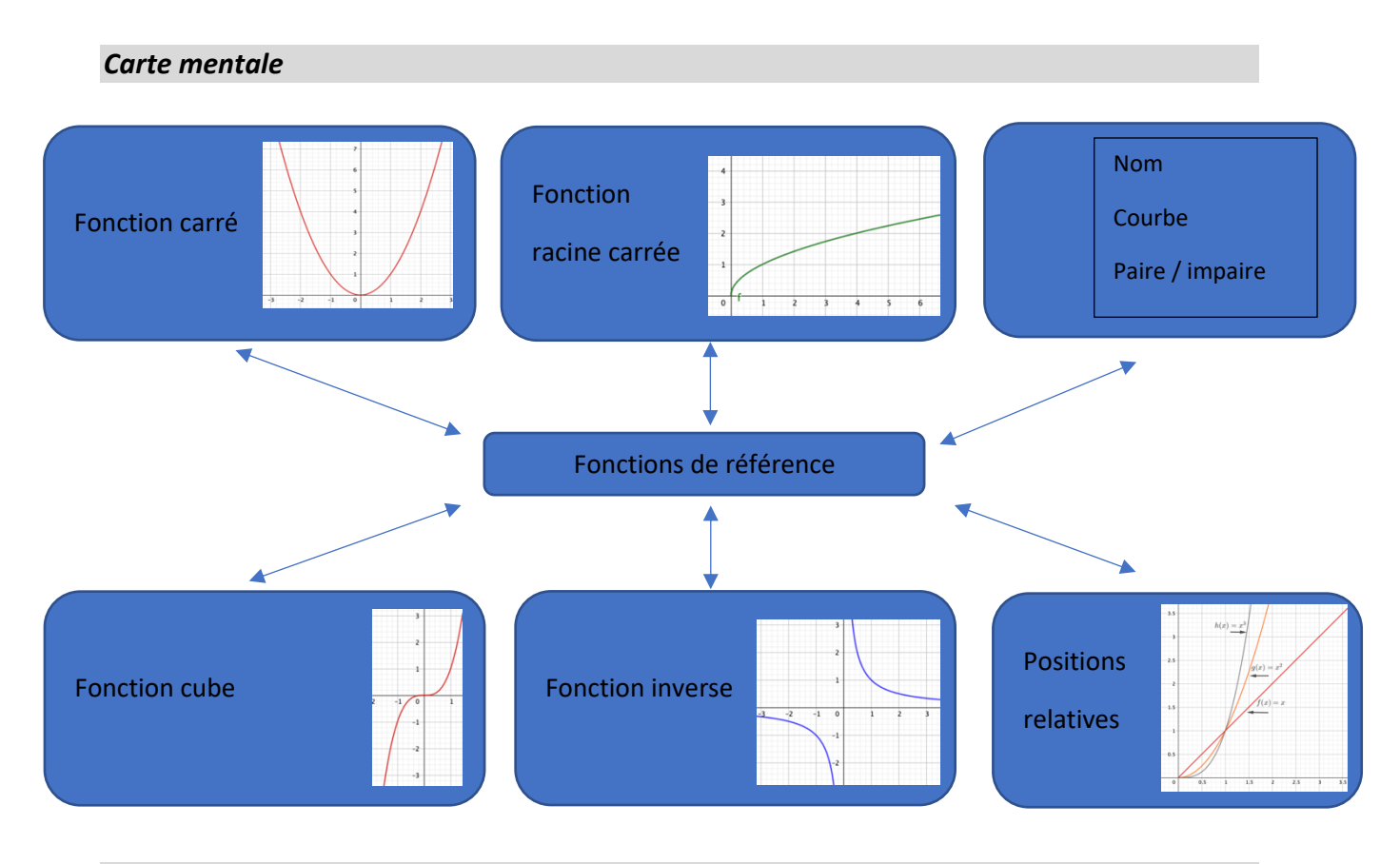

#### *Exercices classiques*

#### **Exercice 1**

- 1) Comparer lorsque c'est possible, sans calculatrice, et en justifiant :
	- a)  $1,54^2$  et 2,08<sup>2</sup>
	- b)  $(-0.96)^2$  et  $(-0.8)^2$
	- c)  $0.2^2$  et  $(-0.3)^2$
- 2) a) À l'aide de la courbe de la fonction carré, donner un encadrement de  $x^2$  pour tout réel x tel que  $2 \le x \le 4$ . Comment peut-on justifier ce résultat ?
	- b) En suivant la même démarche, donner un encadrement de  $x^2$ 
		- i) pour tout réel x tel que  $-3 \le x \le -0.5$
		- ii) pour tout réel x tel que  $-3 \le x \le 2$ .

#### **Exercice 2**

Dans chacun des cas suivants, donner le meilleur encadrement possible de  $\sqrt{x}$  en justifiant :

- a)  $0 \le x \le 4$
- b)  $9 \le x \le 25$
- c)  $0,25 \le x \le 6,25$
- d)  $\frac{1}{100} \le x \le 1$

#### **Exercice 3**

Madame Bricolo doit réaliser un cube en bois en hêtre d'une masse inférieure ou égale à 75 g. Son côté doit être un nombre entier de centimètres. Sachant que la masse volumique du hêtre est de 800 kg/m<sup>3</sup>, déterminer la longueur maximale de l'arête du cube.

#### **Exercice 4**

Clara affirme que l'inverse d'un nombre non nul est toujours plus grand que l'inverse de son carré.

Qu'en pensez-vous ?

#### **Exercice 5**

L'aire d'un rectangle est égale à 300  $mm^2$ . Sa longueur L en  $mm$  vérifie : 22  $\lt L \lt 23$ . Donner un encadrement de sa largeur  $l$  en  $mm$ .

#### **Exercice 6**

Voici un programme écrit en langage *Python*.

```
1 from random import*
2# n et m sont des entiers naturels.
3 def comp(n,m):x =random()
\overline{4}if x^{**}n>=x^{**}m:
5
6
           return True
7
      else:8
           return False
```
**1)** Que fait la fonction définie dans cet algorithme ?

**2)** Quelles sont les valeurs des appels suivants ?

```
 a) comp(1,2) ?
b) comp(1,3)?
```

```
 c) comp(3,2) ?
```
**Exercice 7** Résoudre l'inéquation  $x(x^2 - 1) > x^2(x - 1)$ .

#### *Défis*

### **Défi 1**

#### **Version non guidée**

Une brique de lait a la forme d'un pavé droit de base un carré de côté  $x$  et de hauteur  $h$ . Les longueurs x et h, exprimées en cm, sont inconnues.

On sait que la brique a une capacité de  $1 \text{ L}$  et que, pour des raisons de stockage, x doit être au moins égal à 7 cm et au plus égal à 7,3 cm.

Déterminer alors un encadrement de la hauteur de cette brique de lait.

#### **Version guidée**

Une brique de lait a la forme d'un pavé droit de base un carré de côté  $x$  et de hauteur  $h$ . Les longueurs *x* et *h*, exprimées en cm, sont inconnues.

On sait que la brique a une capacité de 1 L et que, pour des raisons de stockage,  $x$  doit être au moins égal à 7 cm et au plus égal à 7,3 cm.

**1)** Montrer que  $h = \frac{1000}{2}$  $h=\frac{100}{x^2}$ *x*  $=\frac{1000}{2}$ .

**2)** Déterminer alors un encadrement de la hauteur de cette brique de lait.

#### **Défi 2**

Soit *f* la fonction définie sur [0 ; +∞[ par  $f(x) = (\sqrt{x} + 1)^2 + (\sqrt{x} - 1)^2$ .

Montrer que la représentation graphique de cette fonction *f* est une demi-droite.

#### *Corrigés*

Les corrigés des exercices de cette fiche sont accessibles depuis [ce lien](http://mathematiques-medias.discipline.ac-lille.fr/videomath/media/index.html?n=1032) ou en activant ce QR-code :

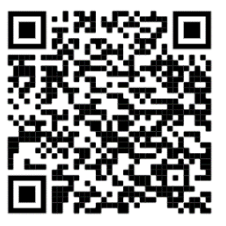

# **VARIATIONS D'UNE FONCTION**

#### <span id="page-20-0"></span>*10 questions avant de commencer*

À partir de [ce lien](http://mathematiques-medias.discipline.ac-lille.fr/videomath/media/index.html?n=1029) ou du QR-code ci-contre vous pourrez, à l'aide d'un diaporama, faire le point sur des prérequis avant d'aborder cette fiche. Dix questions vous sont successivement proposées, suivies de corrigés détaillés.

# Œ

#### *Focus sur des notions essentielles*

Soit *f* une fonction, *I* un intervalle inclus dans son ensemble de définition et *C<sup>f</sup>* sa courbe représentative dans un repère.

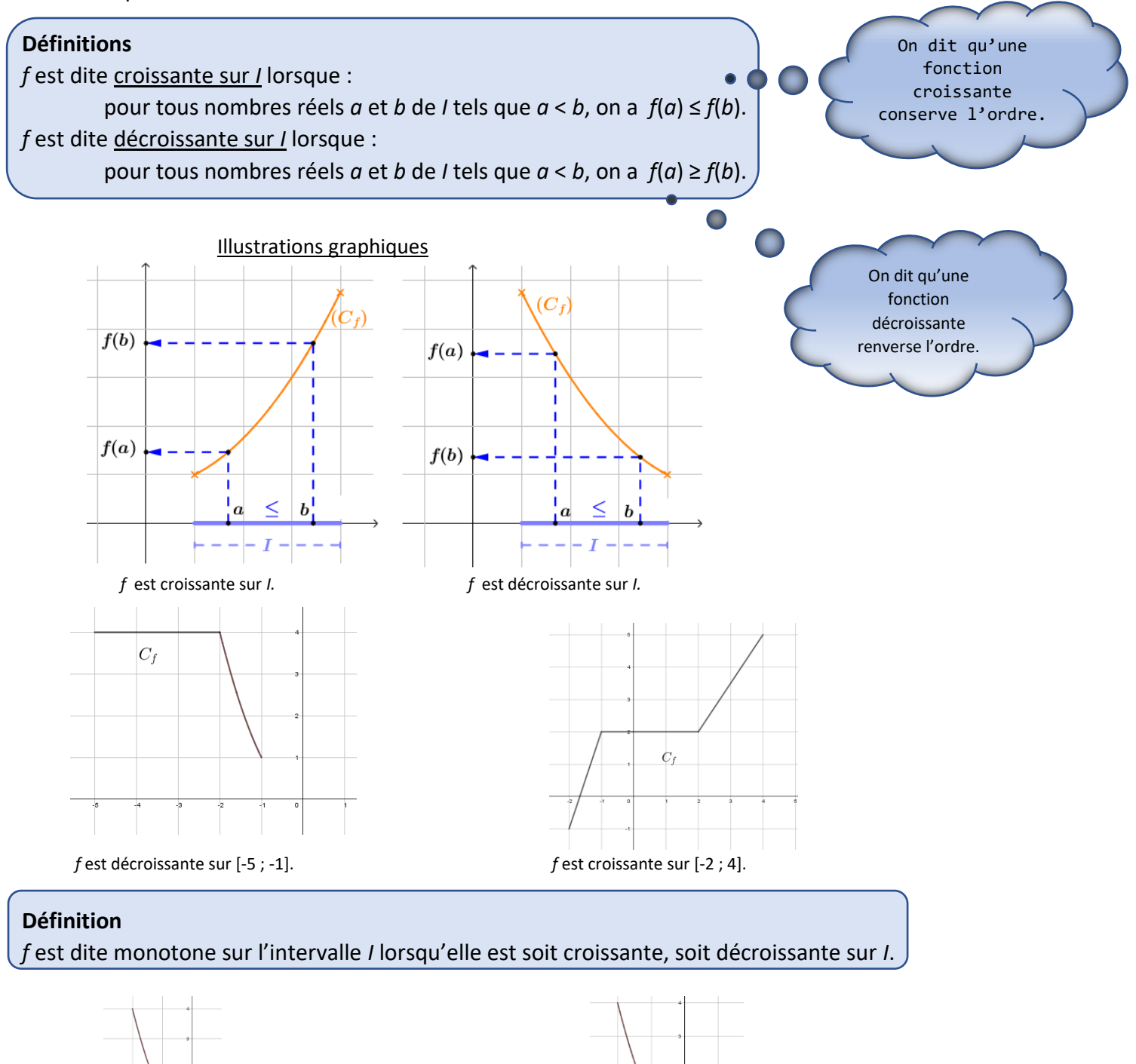

 *f* est monotone sur [-2 ; 0]. *f* n'est pas monotone sur [-2 : 1].

 $\overline{C}$ 

#### **Un exemple connu**

Toute fonction affine *f* est monotone sur **R**. Si *a* ≥ 0, *f* est croissante sur **R**. Si *a* ≤ 0, *f* est décroissante sur **R**.

Une fonction affine *f* est définie par  $f(x) = ax + b$ ,  $a$  et  $b$  étant deux nombres réels.

#### **Tableau de variations d'une fonction**

Le tableau de variation d'une fonction *f* sur son ensemble de définition est un tableau dans lequel figurent :

- l'ensemble de définition de *f* ;
- une flèche ou une succession de flèches indiquant si la fonction est strictement croissante, strictement décroissante et sur quel intervalle ;
- certaines images au bout des flèches lorsqu'on les connaît.

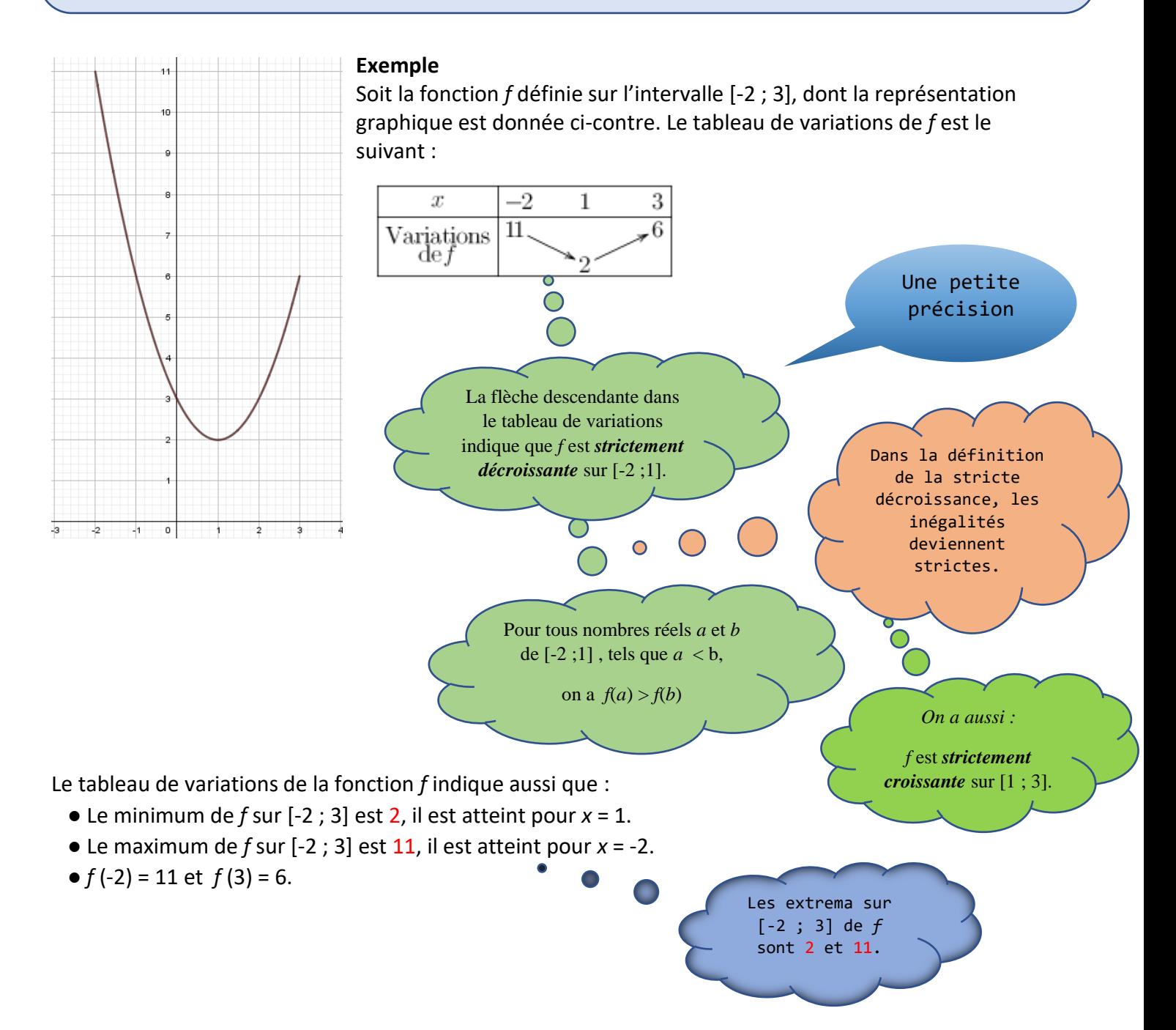

#### *Exercices*

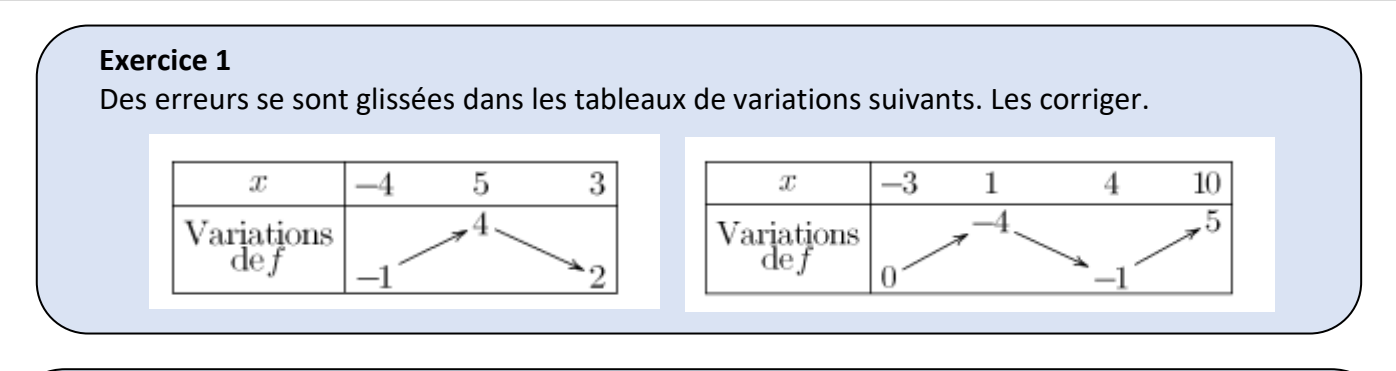

#### **Exercice 2**

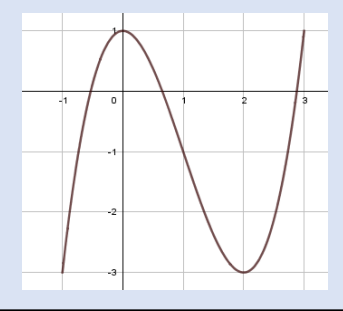

Avec la précision permise par le graphique, dresser le tableau de variation complet de la fonction h représentée graphiquement ci-contre sur son ensemble de définition.

#### **Exercice 3**

 $\overline{a}$  $\overline{a}$ 

Voici le tableau de variation d'une fonction  $g$ . Dessiner une courbe possible représentant cette fonction  $q$ .

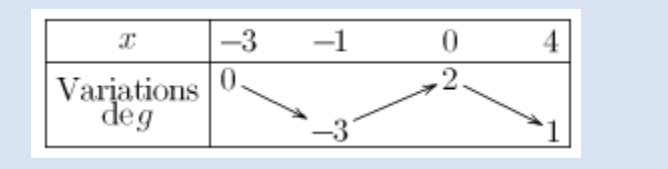

#### **Exercice 4**

Par lecture du tableau de variation ci-dessous, répondre par vrai ou faux et corriger l'affirmation lorsque c'est faux.

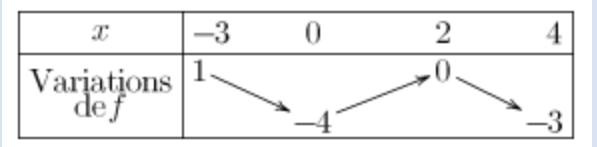

- 1) L'image de -3 par  $f$  est 4.
- 2) La fonction *f* est décroissante sur [-3 ;0]
- 3) Le minimum de  $f$  sur  $[-3;4]$  est -3.
- 4) Pour tout nombre *x* appartenant à l'intervalle  $[0:4]$ ,  $f(x) \le 0$ .
- 5) La fonction  $f$  est monotone sur  $[-3; 2]$ .
- 6) L'équation  $f(x) = 0$  admet une unique solution.
- 7)  $f(-2) \ge f(-0.75)$  8)  $f(1) \le f(2)$

#### **Exercice 5**

 $\overline{a}$ 

f est une fonction décroissante sur l'intervalle  $[-3:5]$ . Arthur affirme que  $f(-2) < f(4)$ . Qu'en pensez-vous ?

#### *Un défi en deux versions*

#### *RECT* est un rectangle tel que *RE* = 8 cm et *EC* = 6 cm.

Un point *M* se déplace de *E* vers *T* sur les côtés [*EC*] et [*CT*] du rectangle. La figure ci-dessous a été réalisée pour une position particulière de *M* sur son trajet. (La figure n'est pas à l'échelle).

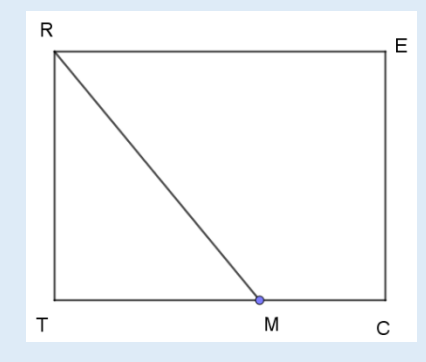

On note  $x$  la distance parcourue par le point  $M$ **depuis le point de départ** *E***.**

 **On note**  $f(x)$  **la distance** *RM* **lorsque le point** *M* **a parcouru une distance depuis le point** *E***. On définit ainsi une fonction .**

#### **VERSION 1 (sans aide)**

Dresser le tableau de variations de la fonction  $f$  sur son ensemble de définition.

#### **VERSION 2 (avec aide)**

- **1.** Quel est l'ensemble de définition de la fonction  $f$  ?
- **2.** Que vaut  $f(0)$  ?
- **3.** Calculer l'image par f de 6.
- **4.** Dresser le tableau de variation complet de la fonction f.

#### *Quelques questions pour voir si on a bien compris*

#### **Situation 1**

Dresser le tableau de variations de la fonction h représentée ci-dessous sur son ensemble de définition.

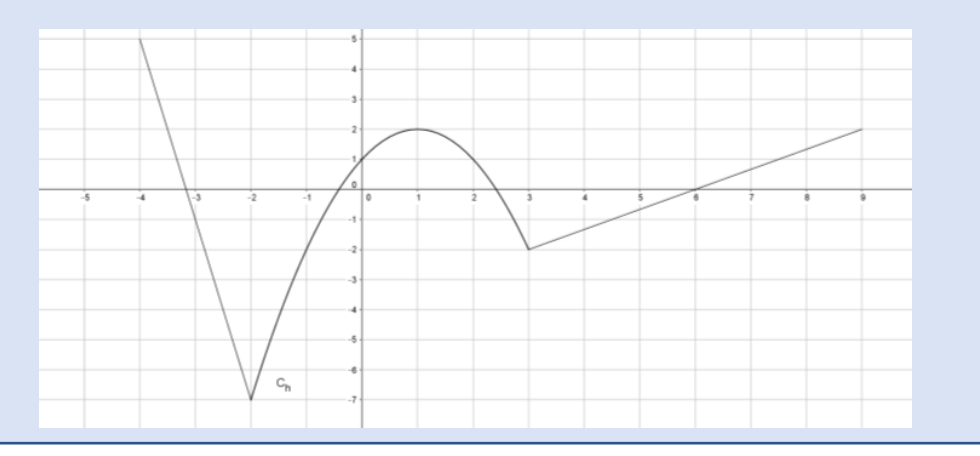

## **Situation 2**

Voici le tableau de variation d'une fonction  $f$  sur son ensemble de définition :

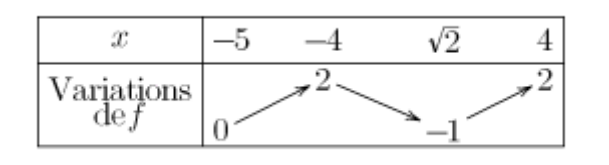

Pour chacune de ces affirmations, dire si elle est vraie, fausse ou si les renseignements fournis dans le tableau ne permettent pas de conclure.

```
1) L'ensemble de définition de f est [-5; 4]
```
 $2)f(0) = -5$ 

- 3)  $f$  est strictement décroissante sur l'intervalle  $[-4, 0]$
- 4)  $f$  est monotone sur l'intervalle [-4 ; 4]
- 5) Le minimum de la fonction  $f$  sur l'intervalle [-5; 4] est 0.
- 6) L'équation  $f(x) = 0$  admet exactement trois solutions.

7)  $f(1) < 0$ 

8)  $f(-4,5) > f(-3)$ 

9)  $f$  est croissante sur l'intervalle  $[-1; 2]$ .

10)  $f(-4) \ge f(0)$ 

#### *Corrigés*

Les corrigés des exercices de cette fiche sont accessibles depuis [ce lien](http://mathematiques-medias.discipline.ac-lille.fr/videomath/media/index.html?n=1030) ou en activant ce QR-code :

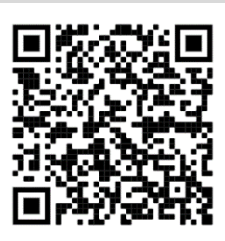

# **COLINEARITE DE DEUX VECTEURS**

#### <span id="page-25-0"></span>*10 questions avant de commencer*

Le diaporama accessible à partir de [ce lien](http://mathematiques-medias.discipline.ac-lille.fr/videomath/media/index.html?n=1026) ou du QR-code ci-contre, est constitué de dix questions. Chacune prend peu de temps. Elles servent à réactiver les connaissances nécessaires à la bonne compréhension des notions de cette fiche sur la colinéarité de deux vecteurs.

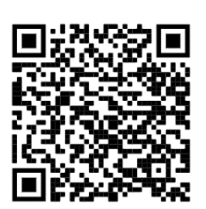

#### *Focus sur des notions essentielles*

#### **Coordonnées d'un vecteur**

**Définition** : Soit  $(\vec{i} \cdot \vec{j})$  une base du plan. Pour tout vecteur  $\vec{u}$ , il existe un unique couple  $(x; y)$  tel que  $\vec{u} = x\vec{i} + y\vec{j}$ . On dit que  $\vec{u}$  a pour coordonnées  $(x; y)$  dans la base  $(\vec{i} \cdot \vec{j})$ . **On note** ⃗⃗ (  $\boldsymbol{\mathcal{X}}$ )**.**

**Propriété** : dans un repère  $(O; I, J)$ , soient  $A(x_A; y_A)$  et  $B(x_B; y_B)$ . Alors les coordonnées **du vecteur**  $\overrightarrow{AB}$  sont  $\overrightarrow{AB}$   $\begin{pmatrix} x_B - x_A \\ y_B - y_A \end{pmatrix}$  $\frac{\partial}{\partial y_B} - \frac{\partial}{\partial y_A}$ 

*Exemple Soient les points* (5; 3) *et* (−2; 1) *dans un repère. Calculer les coordonnées du vecteur EF.* 

 $\overrightarrow{EF}$   $\begin{pmatrix} x_F - x_E \\ y_E - y_E \end{pmatrix}$  $\left(\frac{x_F - x_E}{y_F - y_E}\right)$  donc  $\overrightarrow{EF}$   $\left(\frac{-2 - 5}{1 - 3}\right)$  $\begin{pmatrix} -2 & -5 \\ 1 & -3 \end{pmatrix}$  soit  $\overrightarrow{EF}$   $\begin{pmatrix} -7 \\ -2 \end{pmatrix}$  $^{(-2)}$ .

#### **Produit d'un vecteur par un réel**

**Définition :**

 ${\sf Soit}$   $k$  un réel et  $\overrightarrow{u}$   $\left(\begin{smallmatrix} x \ y \end{smallmatrix}\right)$  $\left(\begin{matrix} x\ y \end{matrix}\right)$  un vecteur. Le vecteur  $k\overrightarrow{u}$  est le vecteur de coordonnées  $\left(\begin{matrix} kx\ ky \end{matrix}\right).$ 

*Exemple Soient les points* (5; −2) *et* (−1; 3) *dans un repère. Calculer les coordonnées du vecteur* −4  $\overrightarrow{AV}$ .

Cherchons d'abord les coordonnées de  $\overrightarrow{AV}$  :  $\overrightarrow{AV}$   $\begin{pmatrix} x_V - x_A \\ y_H - y_B \end{pmatrix}$  $\begin{pmatrix} x_V - x_A \\ y_V - y_A \end{pmatrix}$  donc  $\overrightarrow{AV}$   $\begin{pmatrix} -1 - 5 \\ 3 - (-2) \end{pmatrix}$  $\begin{pmatrix} -1-5 \\ 3-(-2) \end{pmatrix}$  soit  $\overrightarrow{AV}$   $\begin{pmatrix} -6 \\ 5 \end{pmatrix}$  $\binom{6}{5}$ .

$$
-4\,\overrightarrow{AV}\,\begin{pmatrix} -4\times(-6) \\ -4\times5 \end{pmatrix} \qquad \text{donc } -4\,\overrightarrow{AV}\,\begin{pmatrix} 24 \\ -20 \end{pmatrix}
$$

#### **Colinéarité de deux vecteurs**

**Définition** : Soient deux vecteurs  $\vec{u}$  et  $\vec{v}$  différents du vecteur nul.  $\vec{u}$  et  $\vec{v}$  sont colinéaires s'il existe un nombre réel *k* tel que  $\vec{v}$ = $k\vec{u}$ .

Le vecteur nul est colinéaire à tout vecteur du plan. **Remarques** 

 $\bullet$  Signe de  $k$  et sens des vecteurs :

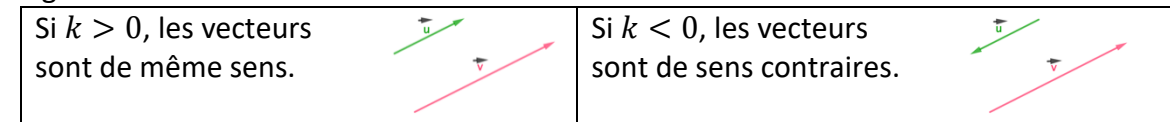

 Deux vecteurs sont colinéaires si et seulement si leurs coordonnées sont proportionnelles.

*Exemple : Soient* ⃗ ( 2  $\binom{2}{-5}$  et  $\vec{w}$   $\binom{-6}{15}$ . Les vecteurs  $\vec{v}$  et  $\vec{w}$  sont-ils colinéaires ?  $3 \vec{v} \left( \frac{3 \times 2}{3 \times 2 \times 2} \right)$  $\begin{pmatrix} 3 \times 2 \\ 3 \times (-5) \end{pmatrix}$  donc 3  $\vec{v}$   $\begin{pmatrix} 6 \\ -15 \end{pmatrix}$  et 3  $\vec{v} = \vec{w}$ Les vecteurs  $\vec{v}$  et  $\vec{w}$  sont donc colinéaires (ici,  $k = 3$ ).

#### **Déterminant de deux vecteurs dans une base orthonormée**

 $\frac{\textbf{Definition :} \textbf{Soient} \textbf{d} \textbf{e} }{\textbf{d} \textbf{b}}$  vecteurs  $\overrightarrow{\bm{u}}\left(\frac{\bm{x}}{\bm{v}}\right)$  $\left(\begin{smallmatrix} x\ y \end{smallmatrix}\right)$  et  $\vec{v}\left(\begin{smallmatrix} x\prime \ y\prime \end{smallmatrix}\right)$  $\left(\begin{smallmatrix} x' \ y' \end{smallmatrix}\right)$ . Le déterminant des vecteurs  $\vec{u}$  et  $\vec{v}$  est le  $\mathbf{p}$  nombre réel  $xy' - yx'$ . On le note  $\det(\overrightarrow{u} : \overrightarrow{v})$ .

$$
\vec{u} \begin{pmatrix} x \\ y \end{pmatrix} \begin{pmatrix} x' \\ y' \end{pmatrix} \quad \det(\vec{u} \,;\, \vec{v}) = xy' - yx'
$$
  
Exemple : Soient  $\vec{u} \begin{pmatrix} 2 \\ -5 \end{pmatrix} et \vec{v} \begin{pmatrix} -3 \\ 1 \end{pmatrix}.$  Calculate  $\det(\vec{u} \,;\, \vec{v})$ .  
 $\vec{u} \begin{pmatrix} 2 \\ -5 \end{pmatrix} \begin{pmatrix} -3 \\ 1 \end{pmatrix}$ 

 $det(\vec{u}$ ;  $\vec{v}) = 2 \times 1 - (-5) \times (-3)$  $det(\vec{u} : \vec{v}) = 2 - 15$  $det(\vec{u}$ ;  $\vec{v}) = -13$ 

### **Critère de colinéarité dans une base orthonormée**

**Propriété** : Deux vecteurs  $\vec{u}$  et  $\vec{v}$  sont colinéaires si et seulement si  $det(\vec{u}; \vec{v}) = 0$ .

#### Méthode dans un repère orthonormé

Pour savoir si 2 vecteurs sont colinéaires, on calcule leur déterminant.

- S'il est égal à 0, les vecteurs sont colinéaires
- S'il n'est pas égal à 0, les vecteurs ne sont pas colinéaires.

*Exemple : Soient* ⃗⃗ ( 2  $\begin{pmatrix} 2 \\ -5 \end{pmatrix}$  *et*  $\vec{v}$   $\begin{pmatrix} -3 \\ 1 \end{pmatrix}$  $\binom{1}{1}$ . Les vecteurs  $\vec{u}$  et  $\vec{v}$  sont-ils colinéaires ? On a vu ci-dessus que  $det(\vec{u}$ ;  $\vec{v}) = -13 \neq 0$  donc les vecteurs  $\vec{u}$  et  $\vec{v}$  ne sont pas colinéaires.

#### **Application à l'alignement et au parallélisme**

**Propriété** : Deux droites (AB) et (CD) sont parallèles si et seulement si les vecteurs  $\overrightarrow{AB}$  et ⃗⃗⃗⃗⃗⃗⃗ **sont non nuls et colinéaires.**

Méthode dans un repère orthonormé

- On calcule les coordonnées des vecteurs  $\overrightarrow{AB}$  et  $\overrightarrow{CD}$ .
- On calcule le déterminant des vecteurs  $\overrightarrow{AB}$  et  $\overrightarrow{CD}$  pour savoir si les vecteurs sont colinéaires.

*Exemple : Soient A*(1; 2), *B*(5; 4), *C*(3; 1) *et D*(1; 0). *Les droites (AB) et (CD) sont-elles parallèles ?*

- $\overrightarrow{AB}$  $\begin{pmatrix} 5 & -1 \\ 4 & 2 \end{pmatrix}$  $\begin{pmatrix} 5-1 \ 4-2 \end{pmatrix}$  donc  $\overrightarrow{AB}$   $\begin{pmatrix} 4 \ 2 \end{pmatrix}$  $\frac{4}{2}$   $\frac{1}{CD}$   $\frac{1}{2}$   $\frac{1}{2}$   $\frac{3}{4}$  $\begin{pmatrix} 1-3 \ 0-1 \end{pmatrix}$  donc  $\overrightarrow{CD}$   $\begin{pmatrix} -2 \ -1 \end{pmatrix}$  $\begin{pmatrix} 2 \\ -1 \end{pmatrix}$
- $\overrightarrow{AB}$   $\begin{pmatrix} 4 \\ 2 \end{pmatrix}$  $_2^4$ ) $\approx$   $(-2$  $\begin{pmatrix} 2 \\ -1 \end{pmatrix}$

 $det(\overrightarrow{AB}; \overrightarrow{CD}) = 4 \times (-1) - 2 \times (-2)$  $det(\overrightarrow{AB}; \overrightarrow{CD}) = -4 + 4 = 0$ 

Les vecteurs  $\overrightarrow{AB}$  et  $\overrightarrow{CD}$  sont colinéaires donc les droites  $(AB)$  et  $(CD)$  sont parallèles.

**Propriété** : Trois points A, B et C sont alignés si et seulement si les vecteurs  $\overrightarrow{AB}$  et  $\overrightarrow{AC}$  sont **colinéaires.**

Remarque Ceci servira pour déterminer une équation de  $(AB)$ .

Méthode dans un repère orthonormé :

- On calcule les coordonnées des vecteurs  $\overrightarrow{AB}$  et  $\overrightarrow{AC}$ .
- On calcule le déterminant des vecteurs  $\overrightarrow{AB}$  et  $\overrightarrow{AC}$  pour savoir si les vecteurs sont colinéaires.

*Exemple : Soient A*(1 ; 1), *B*(4 ; 2) *et C*(5 ; 2,5)*.* Les points *A*, *B et C* sont-ils alignés ?

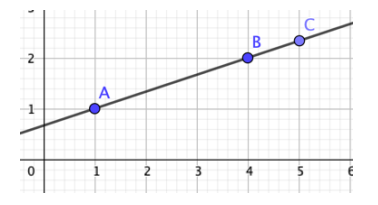

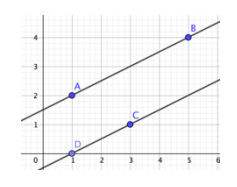

$$
\overrightarrow{AB} \begin{pmatrix} 4 & -1 \\ 2 & -1 \end{pmatrix} \quad \text{donc } \overrightarrow{AB} \begin{pmatrix} 3 \\ 1 \end{pmatrix} \qquad \qquad \overrightarrow{AC} \begin{pmatrix} 5 & -1 \\ 2, 5 & -1 \end{pmatrix} \quad \text{donc } \overrightarrow{AC} \begin{pmatrix} 4 \\ 1, 5 \end{pmatrix}
$$

 $det(\overrightarrow{AB}; \overrightarrow{AC}) = 3 \times 1, 5 - 4 \times 1 = 4, 5 - 4 = 0, 5 \neq 0$ Les vecteurs  $\overrightarrow{AB}$  et  $\overrightarrow{AC}$  ne sont pas colinéaires donc les points A, B et C ne sont pas alignés.

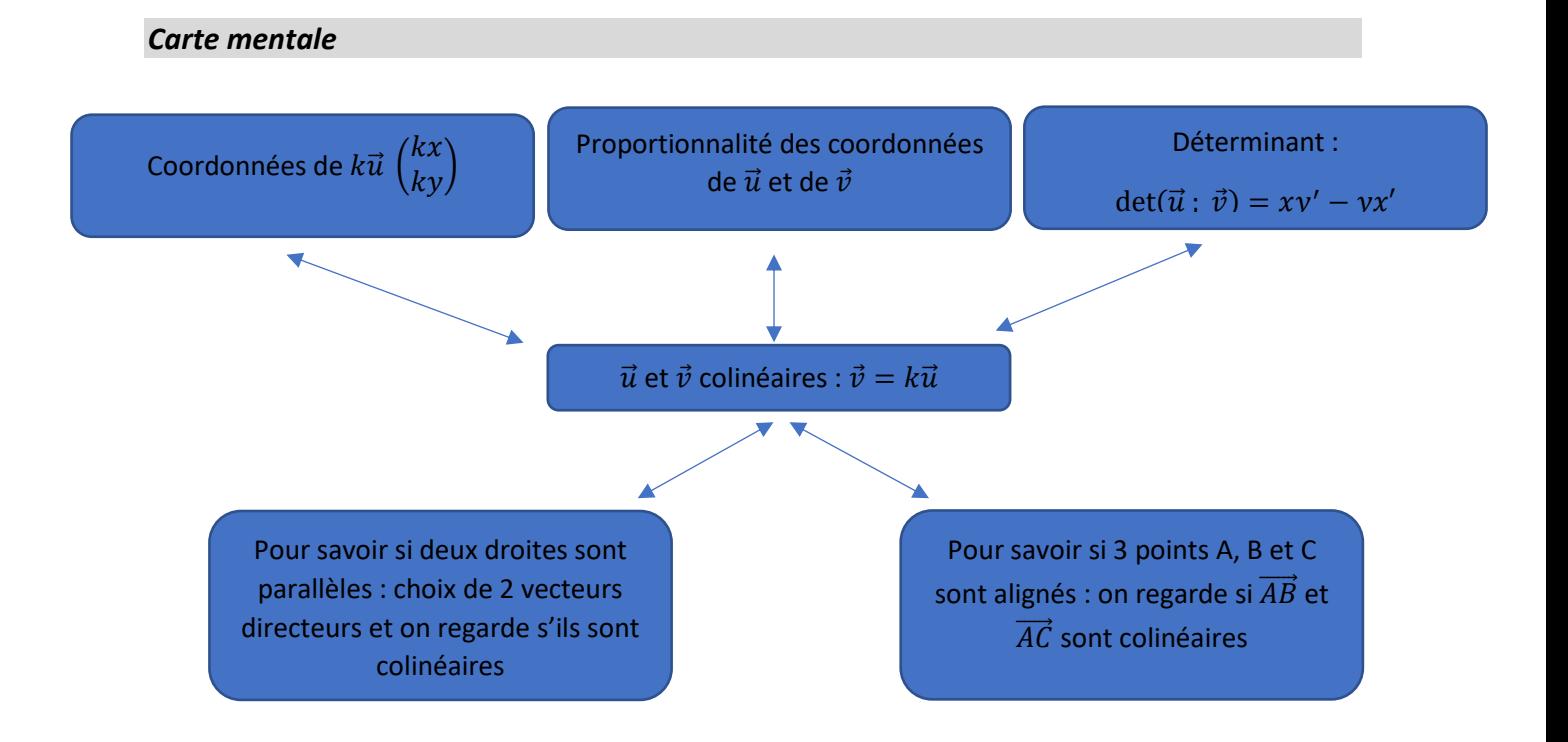

#### *Exercices classiques*

Pour chaque exercice, on considère le plan muni d'un repère orthonormé.

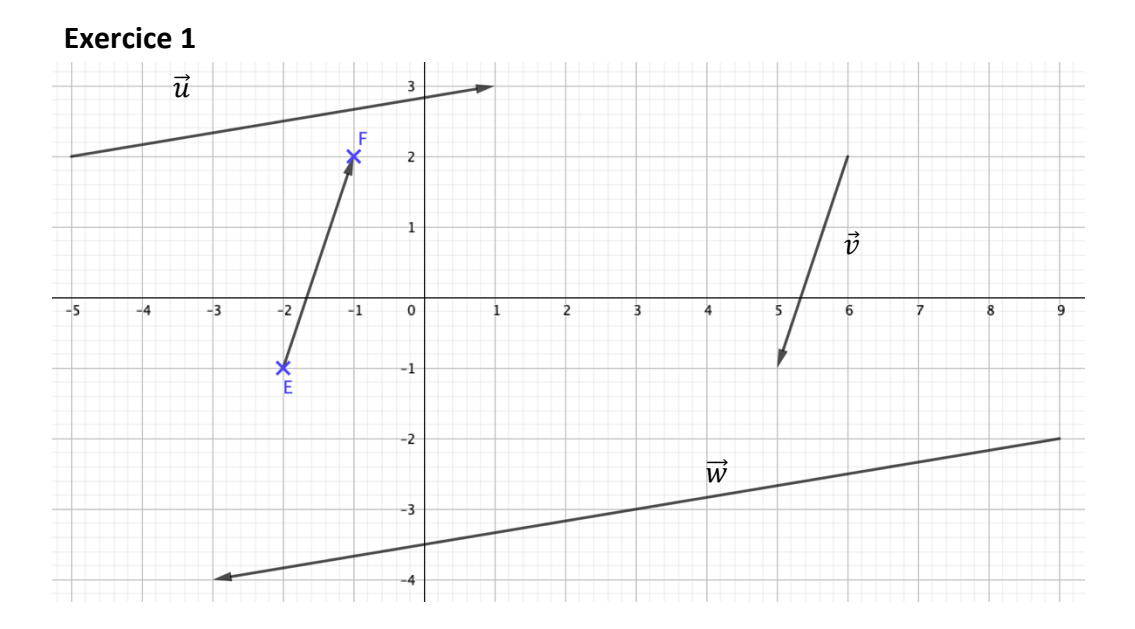

**1) a)** Lire les coordonnées des vecteurs  $\vec{u}$ ,  $\vec{v}$  et  $\vec{w}$ .

**b)** Parmi ces 3 vecteurs  $\vec{u}, \vec{v}$  et  $\vec{w}$ , y a-t-il deux vecteurs colinéaires ? Lesquels ? Ont-ils le même sens ?

**2) a)** Lire les coordonnées du vecteur  $EF$ . **b)** Calculer les coordonnées du vecteur −3 $\overrightarrow{EF}$ .

- **3)** Soient les vecteurs  $\vec{s}$   $\begin{pmatrix} -1 \\ 4 \end{pmatrix}$  $\mathcal{H}^{-1}_{\frac{4}{2}}$ ) et  $\vec{t}\left(\frac{3}{-12}\right)$ . Les vecteurs  $\vec{s}$  et  $\vec{t}$  sont-ils colinéaires ?
- **4)** Soient les vecteurs  $\vec{m}$   $\begin{pmatrix} 7 \\ 2 \end{pmatrix}$  $\binom{7}{2}$  et  $\vec{n}\binom{3}{0,8}$  $\bigcup_{0,8}^{\infty}$ ). Calculer le déterminant des vecteurs  $\vec{m}$  et  $\vec{n}$ .

#### **Exercice 2**

Soient  $A(4; -2)$ ,  $B(-2; 1)$  et  $C(-1; 6)$  trois points dans un repère. Soit D le point de coordonnées  $(x_D; y_D)$  tel que  $\overrightarrow{CD} = 3\overrightarrow{AB}$ . Calculer les coordonnées de D.

#### **Exercice 3**

- 1) Dans chaque cas, dire si les vecteurs  $\vec{u}$  et  $\vec{v}$  sont colinéaires et justifier.
- a)  $\vec{u}$   $\begin{pmatrix} 3 \\ 4 \end{pmatrix}$  $\binom{3}{4}$  et  $\vec{v}$   $\begin{pmatrix} 2 \\ -2 \end{pmatrix}$  $\begin{pmatrix} 2 \\ -1 \end{pmatrix}$  b)  $\vec{u} \begin{pmatrix} -1 \\ 3 \end{pmatrix}$  $\binom{1}{3}$  et  $\vec{v}$ 4 3 −4 ) c)  $\vec{u} (\sqrt{5} - 1)$ −1 ) et  $\vec{v}$  ( $\frac{-4}{\sqrt{5}}$  $\sqrt{5}+1$
- 2) Soit x un réel et  $\vec{u}$   $\begin{pmatrix} 2 \\ 2 \end{pmatrix}$  $\binom{2}{3}$  et  $\vec{v}$   $\left(\frac{1+x}{2x}\right)$  $\int_{2x}^{+\infty}$ ). Sofia a trouvé un réel x tel que les vecteurs  $\vec{u}$  et  $\vec{v}$  soient colinéaires. A-t-elle raison ? Si oui, quel est ce réel ?

#### **Exercice 4**

1) Soient  $K(2; -5)$ ,  $L(8; 3)$  et  $M(-10; 11)$  trois points du plan. Les points  $K$ ,  $L$  et  $M$  sont-ils alignés ?

2) Soient  $A(5; 8)$ ,  $B(-3; 7)$ ,  $C(-2; -1)$  et  $D(22; 2)$  quatre points du plan. Les droites  $(AB)$  et  $(CD)$  sont-elles parallèles ?

#### **Exercice 5**

On considère la fonction en langage *Python* ci-contre.

Elle doit prendre en arguments les coordonnées de trois points  $A(xA; yA)$ ,  $B(xB; yB)$ ,  $C(xC; yC)$  à coordonnées entières et renvoyer la chaine de caractères « vrai » si les points sont alignés et « faux » sinon.

Compléter cette fonction.

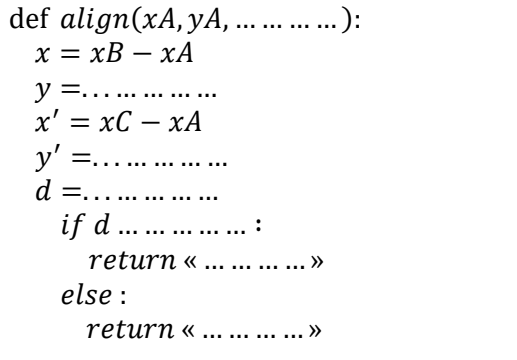

#### **Exercice 6 (à prise d'initiative)**

La figure est composée de deux rectangles de même centre O.

Le grand rectangle a pour longueur 9 cm et pour largeur 8 cm.

Les points  $O, P$  et  $Q$  sont-ils alignés ? Proposer si possible plusieurs démonstrations.

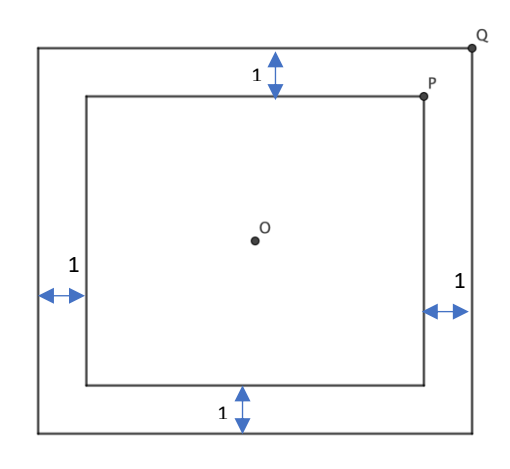

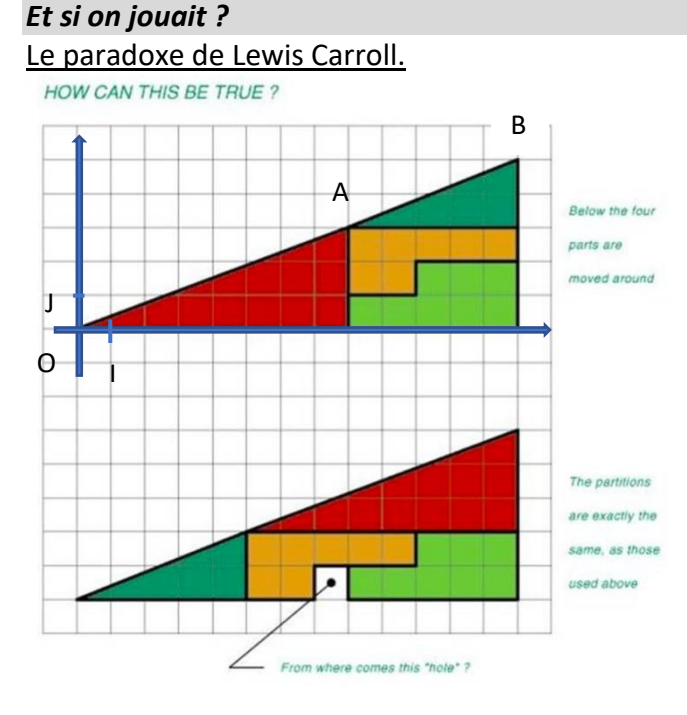

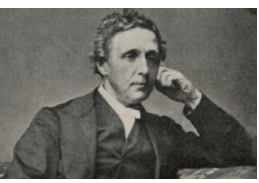

*Lewis Carroll (1832-1898) écrivain anglais, auteur du célèbre* 

*« Alice au pays des merveilles ». Il était passionné de photographie et de mathématiques*

**1)** Observer bien le document cicontre. Quelle expérience a été réalisée ? Quel est le paradoxe ?

**2)** Expliquer pourquoi ce petit « trou » dans la deuxième figure ?

Démontrons-le :

On munit la première figure d'un repère orthonormé  $(0;I,I)$ . On note  $0$  et  $A$  les

extrémités de l'hypoténuse du triangle rouge et  $A$  et  $B$  les extrémités de l'hypoténuse du triangle vert foncé. Étudier l'alignement des points  $O, A$  et  $B$ . Conclure quant au paradoxe.

#### *10 questions pour terminer*

Un diaporama constitué de dix questions est accessible depui[s ce lien](http://mathematiques-medias.discipline.ac-lille.fr/videomath/media/index.html?n=1027) ou à partir du QR-code ci-contre. Chaque question prend peu de temps. Ce diaporama permet de vérifier que les notions de la fiche de cours sont bien assimilées.

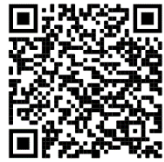

#### *Corrigés*

Les corrigés des exercices de cette fiche sont accessibles depuis [ce lien](http://mathematiques-medias.discipline.ac-lille.fr/videomath/media/index.html?n=1028) ou en activant ce QR-code :

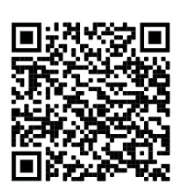

# **ÉQUATIONS DE DROITES**

#### <span id="page-31-0"></span>*10 questions pour bien commencer*

Afin de vous tester sur les notions du programme de seconde en lien avec la thématique des équations de droites, cliquer sur [ce lien](http://mathematiques-medias.discipline.ac-lille.fr/videomath/media/index.html?n=1024) ou activer le QR-code cicontre. Dix questions vous seront successivement proposées, suivies de corrigés détaillés. Si vous n'avez pas réussi à traiter l'une de ces questions, certains corrigés vous orienteront dans votre travail en vous renvoyant vers un des focus proposés dans cette fiche de soutien ou vers des exercices ciblés.

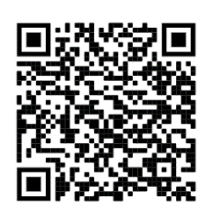

#### *Focus sur des notions essentielles*

Dans ce thème, on se place dans un repère orthonormé  $(0, \vec{t}, \vec{j})$ .

#### 1. Les équations réduites de droites

Une droite non parallèle à l'axe des ordonnées possède une équation de la forme  $y =$  $mx + p$  où m et p sont deux réels (m désigne le coefficient directeur de la droite et p l'ordonnée à l'origine). Il s'agit de l'équation réduite de la droite.

Pour savoir si un point quelconque de coordonnées  $(x; y)$  appartient à cette droite, on teste si ses coordonnées vérifient l'égalité.

 Une droite parallèle à l'axe des ordonnées possède une équation réduite de la forme  $x = k$ . Le nombre k correspond à l'abscisse du point d'intersection entre cette droite et l'axe des abscisses.

#### **Exemple d'application**

Donc  $| B( -1, -5)$ 

On considère la droite (d) d'équation  $y = 2x - 3$ .

**1.** Le point  $A(4; 5)$  appartient-il à cette droite ?

#### **2.** Sachant que B appartient à la droite  $(d)$  et que son ordonnée vaut -5, quelle est son abscisse ?

Pour A, on teste les coordonnées dans l'équation de la droite  $(d)$  :  $2x_A - 3 = 2 \times 4 - 3 = 5 = y_A$ donc A appartient à la droite  $(d)$ .

 $B(x_B; -5)$  appartient à la droite donc ses coordonnées vérifient l'équation de  $(d)$ . Ainsi :  $y_R = 2x_R - 3$  $\Leftrightarrow -5 = 2x_B - 3$  $\Leftrightarrow$  2 $x_R = -2$  $\Leftrightarrow$   $x_B = -1$ .

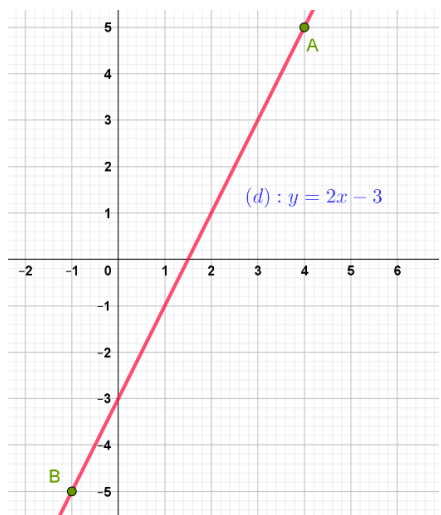

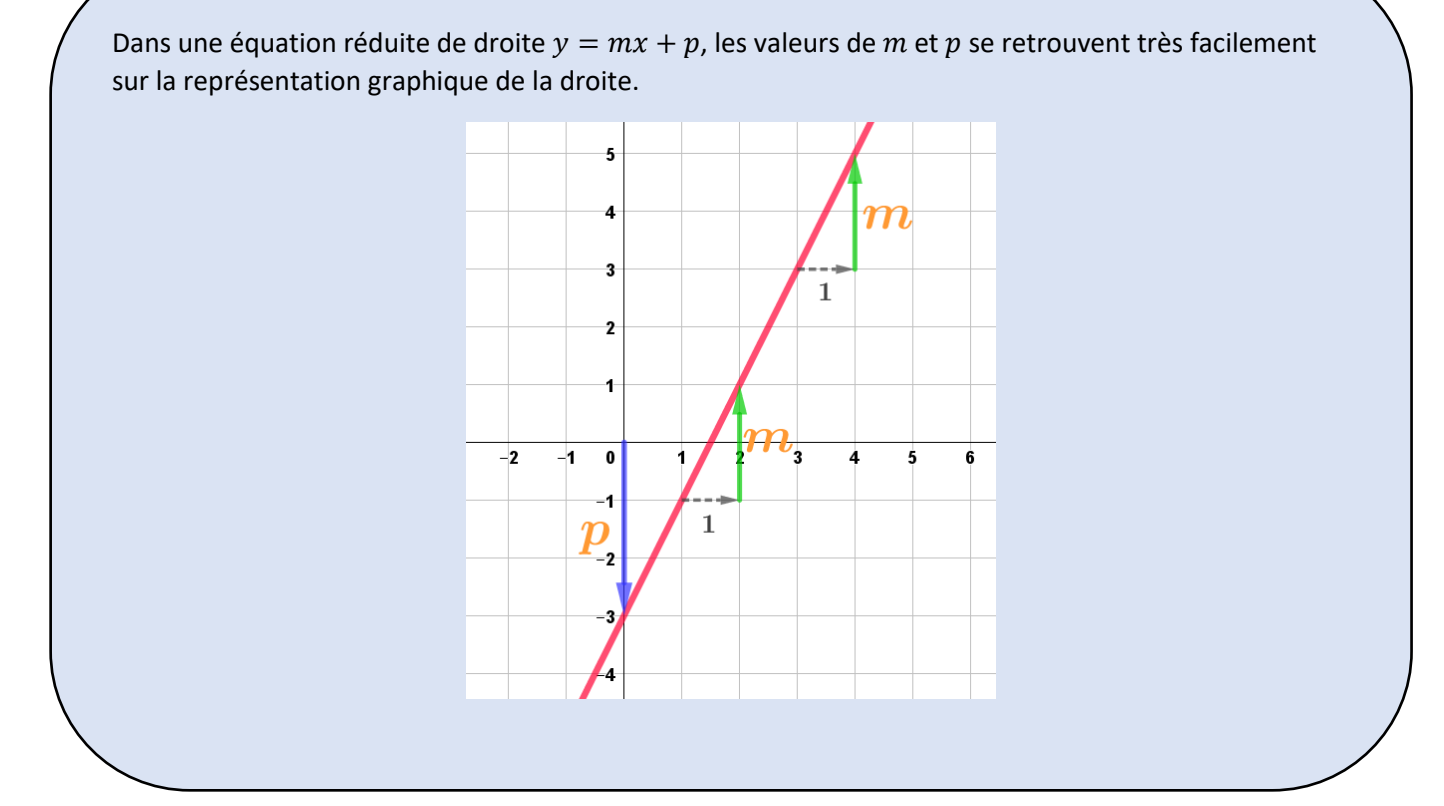

#### **Exemple d'application**

Sur l'exemple ci-dessus, on considère la droite construite en rouge.

L'ordonnée à l'origine vaut -3 et le coefficient directeur vaut 2.

La droite tracée est donc d'équation réduite  $y = 2x - 3$ .

Soient  $A$  et  $B$  deux points du plan d'abscisses différentes.

Le coefficient directeur de la droite  $(AB)$  est donné par  $m = \frac{y_B - y_A}{x_B - x_B}$  $\frac{\sum_{B}^{B} \sum_{A}^{B}}{x_{B} - x_{A}}.$ 

#### **Exemple d'application**

Soient  $A(2; 1)$  et  $B(4; -3)$ .

**1.** Calculer le coefficient directeur de la droite (AB).

On vérifie que  $x_B \neq x_A$ . Le coefficient directeur de la droite (AB) est donné par :

$$
m = \frac{y_B - y_A}{x_B - x_A} = \frac{-3 - 1}{4 - 2} = \frac{-4}{2}
$$
  
Donc  $\boxed{m = -2}$ .

#### **2.** En déduire l'équation réduite de la droite (AB).

L'équation réduite de la droite  $(AB)$  est de la forme :

$$
y=-2x+p.
$$

Or  $A(2; 1)$  appartient à cette droite donc les coordonnées du point  $A$  vérifient l'équation d'où :

 $-2 \times 2 + p = 1$ .  $\Leftrightarrow -4 + p = 1.$  $\Leftrightarrow p = 5.$ 

Conclusion, la droite  $(AB)$  a pour équation réduite

$$
y=-2x+5.
$$

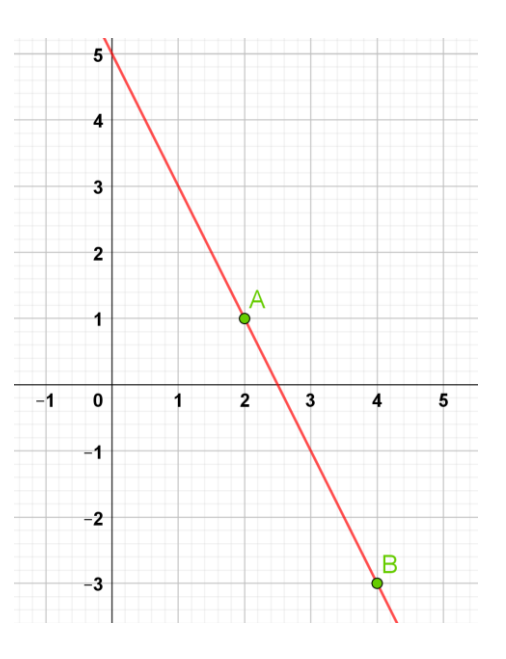

**Propriété** Deux droites définies par leur équation réduite sont parallèles si et seulement si elles ont le même coefficient directeur.

#### **Exemple d'application**

Dans un repère, on considère la droite (d) d'équation  $y = \frac{1}{2}$  $\frac{1}{3}x-2$  ainsi que les points  $A(-1; 1)$  et  $B(5; 3)$ . Les droites (AB) et (d) sont-elles sécantes ou parallèles ?

La droite (d) a pour coefficient directeur  $\frac{1}{3}$ . Le coefficient directeur de la droite (AB) est donné par :

$$
m = \frac{y_B - y_A}{x_B - x_A} = \frac{3 - 1}{5 + 1} = \frac{2}{6}
$$
  
Donc 
$$
m = \frac{1}{3}.
$$

Les deux coefficients directeurs sont égaux donc les droites (d) et (AB) sont parallèles.

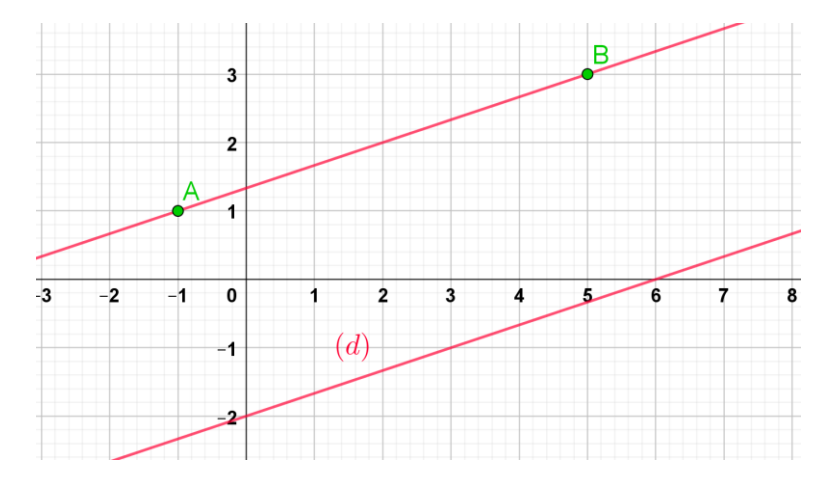

#### 2. Les équations cartésiennes de droites.

Toute droite possède une équation de la forme  $ax + by + c = 0$  où a, b et c sont trois réels (a et  $b$  non nuls en même temps).

Il s'agit d'une équation cartésienne de droite.

Pour savoir si un point quelconque de coordonnées  $(x, y)$  appartient à cette droite, on teste si ses coordonnées vérifient l'égalité.

#### Exemple d'application

On considère la droite (d) d'équation cartésienne  $2x - y + 3 = 0$ .

Les points  $A(-4, -5)$  et  $B(3, 10)$  appartiennent-ils à la droite (d) ?

Déterminer le réel  $\alpha$  pour que le point  $C(2020; \alpha)$  appartienne à la droite.

Pour A, on teste les coordonnées dans l'équation de la droite  $(d)$  :  $2x - y + 3$  $= 2 \times (-4) - (-5) + 3$  $=-8 + 5 + 3$  $= 0.$  Donc A appartient à la droite  $(d).$ 

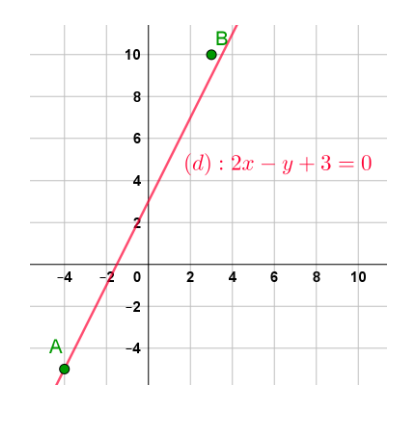

Pour B, on teste les coordonnées dans l'équation de la droite  $(d)$  :  $2x - y + 3$  $= 2 \times 3 - 10 + 3$  $= 6 - 10 + 3$  $= -1 \neq 0$ . Donc B n'appartient pas à la droite $(d)$ .

C est un point de la droite donc ses coordonnées vérifient son équation. On a alors :

$$
2x - y + 3 = 0
$$
  
\n
$$
\Leftrightarrow 2 \times 2020 - \alpha + 3 = 0
$$
  
\n
$$
\Leftrightarrow 4040 - \alpha + 3 = 0
$$
  
\n
$$
\Leftrightarrow -\alpha = -4037
$$
  
\n
$$
\Leftrightarrow \alpha = 4037 \text{ donc } C(2020 \text{ ; } 4037) \text{ apparentient à la droite } (d).
$$

#### **Propriété**

Le vecteur  ${-b \choose a}$ 

 $\binom{a}{a}$  est un vecteur directeur de la droite d'équation cartésienne  $ax + by + c = 0$  .

#### **Exemple d'application**

**1.** On considère la droite d'équation  $3x +$  $2y - 1 = 0$ . Déterminer trois vecteurs directeurs de  $\vec{u}$ cette droite. Le vecteur  $\vec{u} \big(\begin{matrix} -b \ c \end{matrix} \big)$  $\binom{b}{a}$  est un vecteur directeur soit  $\vec{u}$   $\begin{pmatrix} -2 \\ 2 \end{pmatrix}$  $\binom{2}{3}$ On peut proposer aussi tout vecteur qui lui est colinéaire. Par exemple,  $\vec{v} \left( \begin{array}{c} 2 \end{array} \right)$  $\begin{pmatrix} 2 \\ -3 \end{pmatrix}$  et  $\vec{w}$   $\begin{pmatrix} 4 \\ -4 \end{pmatrix}$  $^{-1}$ <sub>0</sub>

> Des vecteurs colinéaires non nuls sont des vecteurs de même direction et les coordonnées de ces vecteurs sont alors proportionnelles.

R 7 6 5 4 3  $(d): 3x + 2y - 1 = 0$  $\overline{2}$ -8  $-7$  $-5$ -4 -3  $-2$ -1  $\mathbf 0$  $\overline{2}$  $\overline{\mathbf{3}}$ -6 4  $\vec{w}$  $-2$ -3

### **2.** On considère deux points  $A(-2, 4)$  et  $B(3, 2)$ .

Déterminer une équation cartésienne de la droite (AB).

On commence par chercher un vecteur directeur de cette droite.

$$
\overrightarrow{AB} \begin{pmatrix} x_B - x_A \\ y_B - y_A \end{pmatrix}
$$

$$
\overrightarrow{AB} \begin{pmatrix} 3+2 \\ 2-4 \end{pmatrix}
$$

$$
\overrightarrow{AB} \begin{pmatrix} 5 \\ -2 \end{pmatrix}
$$

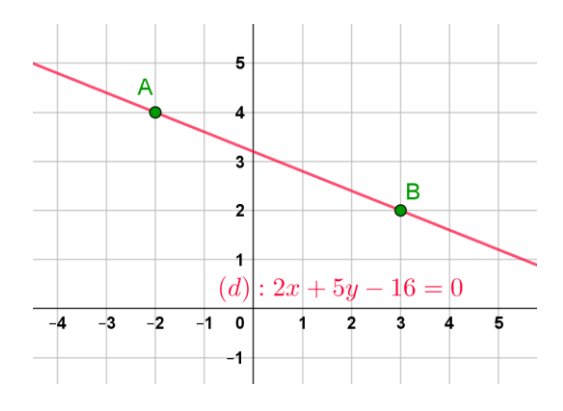

Une équation cartésienne de cette droite est donc de la forme  $-2x - 5y + c = 0$ .

Or le point  $A(-2; 4)$  appartient à cette droite donc ses coordonnées vérifient l'équation :

 $-2 \times (-2) - 5 \times 4 + c = 0 \Leftrightarrow 4 - 20 + c = 0 \Leftrightarrow c = 16.$ 

Conclusion, cette droite a pour équation :

 $-2x - 5y + 16 = 0.$  $\Leftrightarrow$  2x + 5y - 16 = 0. *Il s'agit d'une équation cartésienne*.  $\Leftrightarrow$  5y =  $-2x + 16$  $\Leftrightarrow$   $y = -\frac{2}{5}$  $\frac{2}{5}x + \frac{16}{5}$ 5 Il s'agit de **l'***équation réduite.*

**3.** On considère deux droites  $(d_1)$ :  $-2x + y - 5 = 0$  et  $(d_2)$ :  $6x - 3y + 1 = 0$ . Ces deux droites sont-elles sécantes ou parallèles ?

La droite  $(d_1)$  est dirigée par  $\vec{u} \Bigl( \begin{matrix} -1 \ -2 \end{matrix} \Bigr)$  $\binom{1}{2}$ 

La droite  $(d_2)$  est dirigée par  $\vec{v}\binom{3}{6}$  $\binom{5}{6}$ 

Ces deux vecteurs étant colinéaires, on en déduit que les droites sont parallèles.

**Remarque** Les droites ne sont pas confondues car le point  $(0;5)$  appartient à  $(d_1)$  mais pas à  $(d_2)$ .

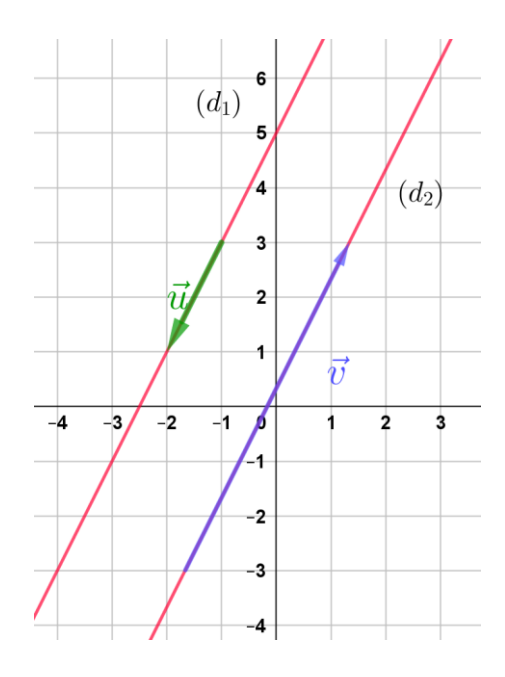

#### 3. Les droites « particulières »

(équation équivalente à l'équation  $x = k$ ). Une **droite parallèle à l'axe des ordonnées** possède une équation cartésienne de la forme  $x - k = 0$ , où k est un réel.

Une **droite parallèle à l'axe des abscisses** possède une équation cartésienne de la forme  $y - k' = 0$ , où  $k'$  est un réel. (équation équivalente à l'équation  $y = k'$ ).

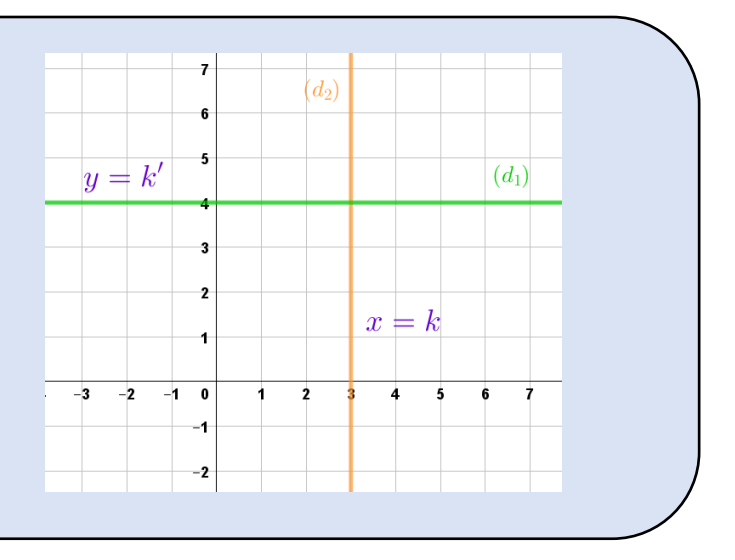

#### **Exemple d'application**

Retrouver par lecture graphique, une équation des droites  $(d_1)$  et  $(d_2)$  représentées cidessus.

La droite  $(d_1)$  a pour équation  $y = 4$  qui peut s'écrire  $y - 4 = 0$ .

La droite  $(d_2)$  a pour équation  $x = 3$  qui peut s'écrire  $x - 3 = 0$ .

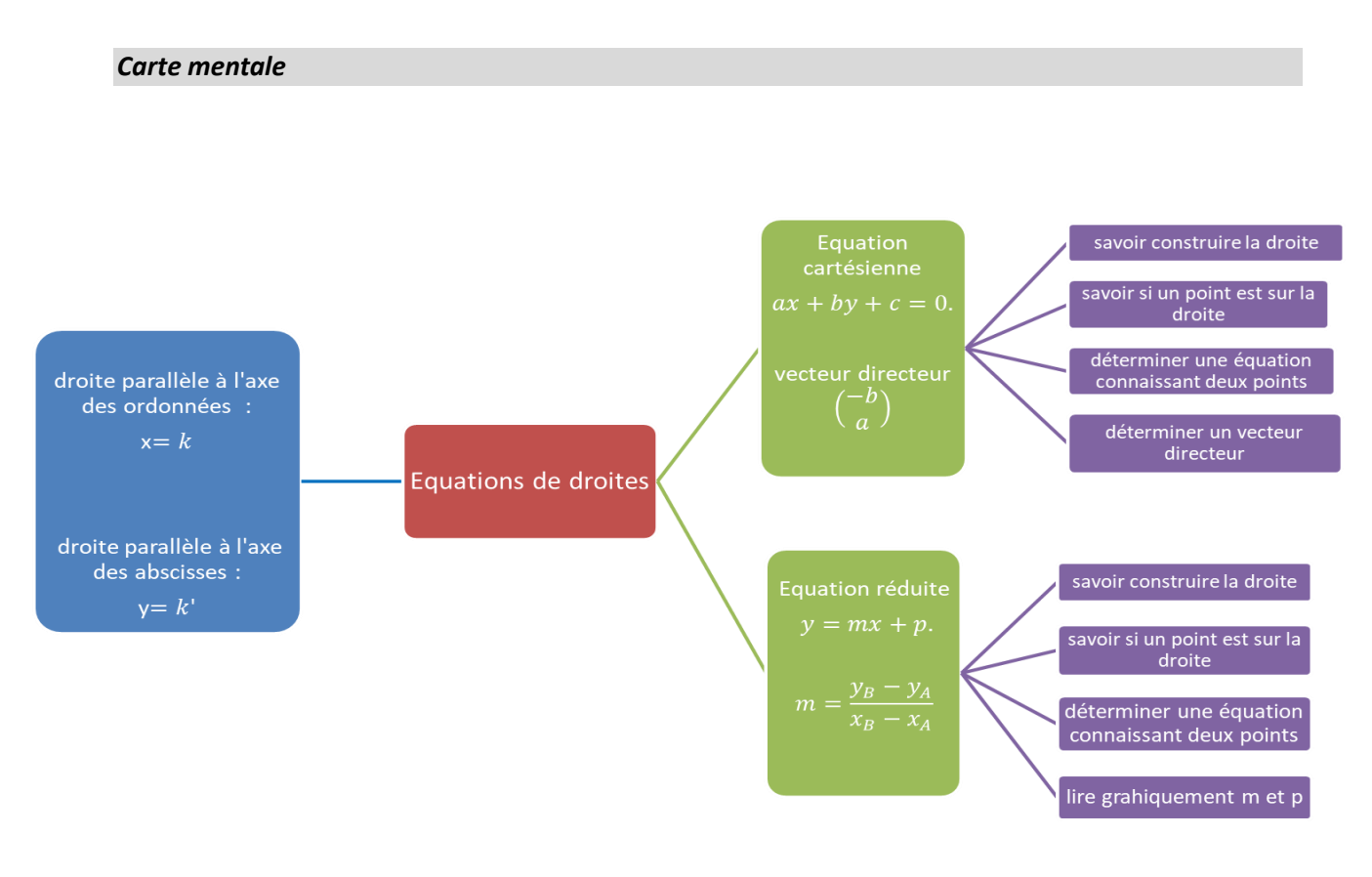

#### *Automatismes* (Durée approximative 10 minutes).

*Les 10 questions posées dans cette partie ont pour but de t'aider à vérifier que les connaissances sur ce chapitre sont bien assimilées. Lorsque ta réponse à une question est fausse, étudie bien le corrigé et relis le point de cours correspondant dans les rappels (ou dans ton cahier de leçon).*

1. Que penser de l'affirmation : «  $3x^2 + 2y + 5 = 0$  est une équation cartésienne d'une droite »?

2. Lequel des points proposés appartient bien à la droite d'équation  $3x + 2y - 5 = 0$ ?

a.  $E(1; 1)$  b.  $F(1; -1)$  c.  $G(-1; 1)$  d.  $H(0; 0)$ 

3. Les équations  $2x + y - 2 = 0$  et  $-6x - 3y + 6 = 0$  correspondent-elles à la même droite ?

4. Les droites d'équation  $y = 3x + 1$  et  $-3x + 2y + 4 = 0$  sont-elles parallèles ? 5. Le coefficient directeur de la droite d'équation  $4x - 2y + 1 = 0$ :

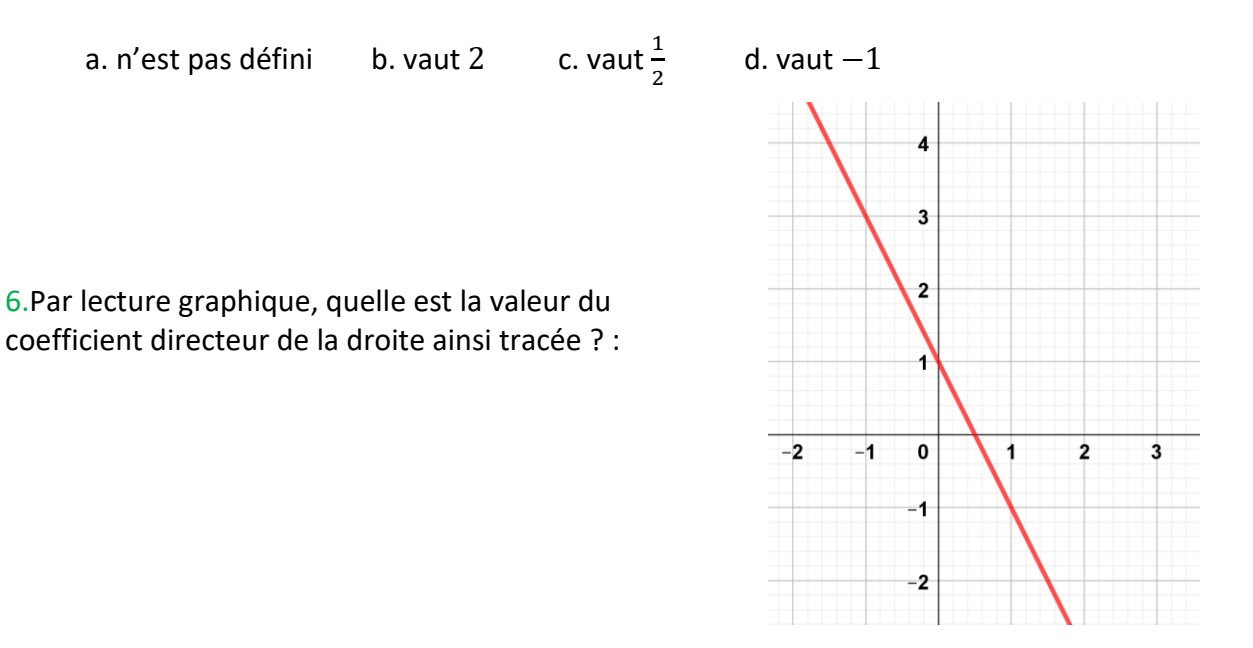

7. Les droites ainsi tracées sont-elles parallèles ?

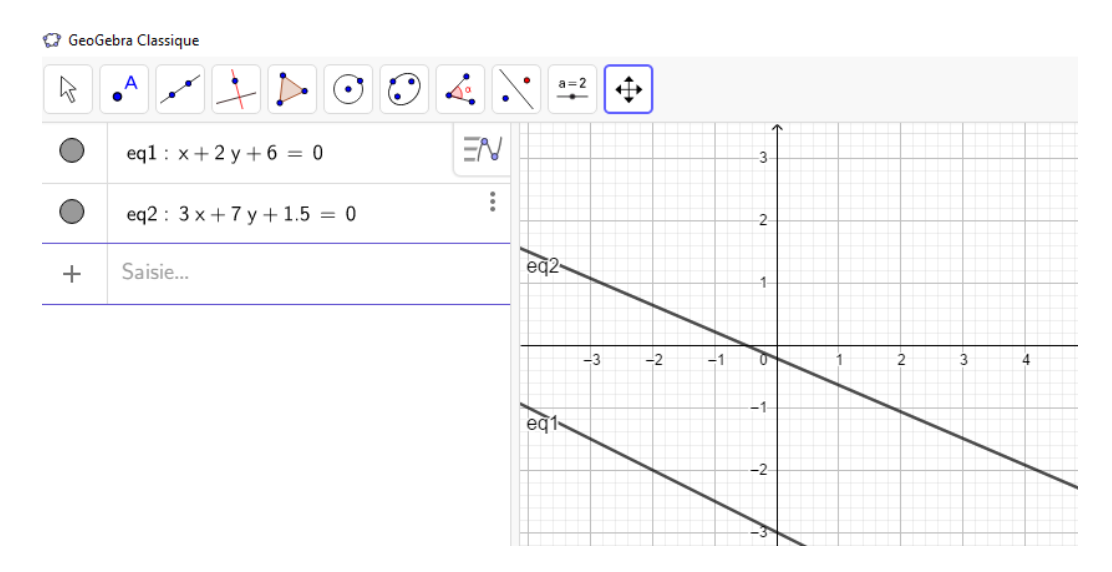

8. Le couple (1 ; 1) vérifie-t-il simultanément les 2 équations proposées ?  $3x + 2y = 5$  et  $y = 2x - 3$ 

9. Dans un repère orthonormé, on donne la droite (d) d'équation :  $3x - 2y - 1 = 0$ . Un vecteur  $\vec{u}$  de coordonnées  $\binom{4}{6}$  $\binom{4}{6}$  est-il colinéaire à tout vecteur directeur de la droite (d) ?

10. Les droites d'équation  $x = 3$  et  $y = -x + 2$ 

- a. sont parallèles.
- b. sont confondues.
- c. sécantes au point de coordonnées (3 ; −1).
- d. sécantes au point de coordonnées (−1 ; 3).

#### *Exercices classiques*

**Exercice 1** (Durée approximative 5 minutes).

**1.** Représenter dans un repère orthonormé les droites d'équations :

 $y = 2x + 1$  *et*  $y = 3x - 1$ 

- **2.** Lire graphiquement les coordonnées du point d'intersection I.
- **3.** Par le calcul, vérifier que le point I appartient bien aux deux droites.

#### **Exercice 2** (Durée approximative 5 minutes).

Pour chacune des droites représentées, déterminer graphiquement son équation réduite :

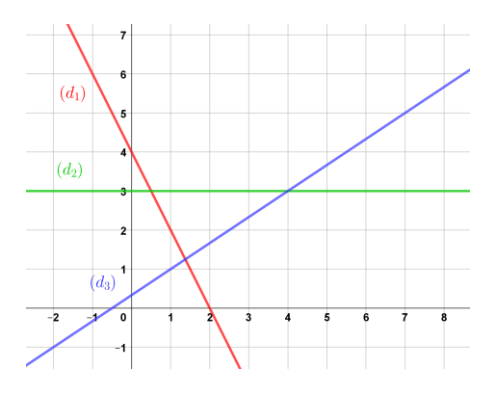

#### **Exercice 3** (Durée approximative 10 minutes).

Dans un repère orthonormé, on donne 3 points :  $E(3; 4)$ ,  $F(3, -6)$  et  $G(3,5; -6)$ .

- **1.** Déterminer l'équation réduite de la droite (EG).
- **2.** Déterminer une équation cartésienne de la droite (EF).
- **3.** Déterminer l'équation réduite de la droite (FG).

#### **Exercice 4** (Durée approximative 10 minutes).

On considère, dans un repère orthonormé les points :  $A(-3; 4)$   $B(6; 0)$   $C(-2; 0)$  et  $D(0; 3)$ .

**1.** Placer les points A, B, C et D.

Le point D appartient-il à la droite (AB) ? Justifier.

- **2.** La parallèle à la droite (AC) passant par D coupe la droite (BC) en E.
	- **a.** Déterminer une équation de la droite (DE).
	- **b.** Déterminer une équation de la droite (CB).

#### **Exercice 5** (Durée approximative 10 minutes).

Dans un repère orthonormé, on donne les points  $E(3292; 4758)$  et  $F(3779; 5231)$ .

**1.** Les points E et F peuvent-ils se situer sur une même droite parallèle à l'axe des ordonnées ? Justifier.

- **2.** Déterminer le coefficient directeur de la droite (EF).
- **3.** La droite (EF) est-elle parallèle à la droite (d) d'équation  $y 5x 1 = 0$  ?
- **4.** Le point G a pour ordonnée 2 et se situe sur la droite (d). Quelle est son abscisse ?

#### **Exercice 6** (Durée approximative 10 minutes).

À partir de la capture d'écran suivante, un élève affirme que la droite (AB) a pour ordonnée à l'origine 7.

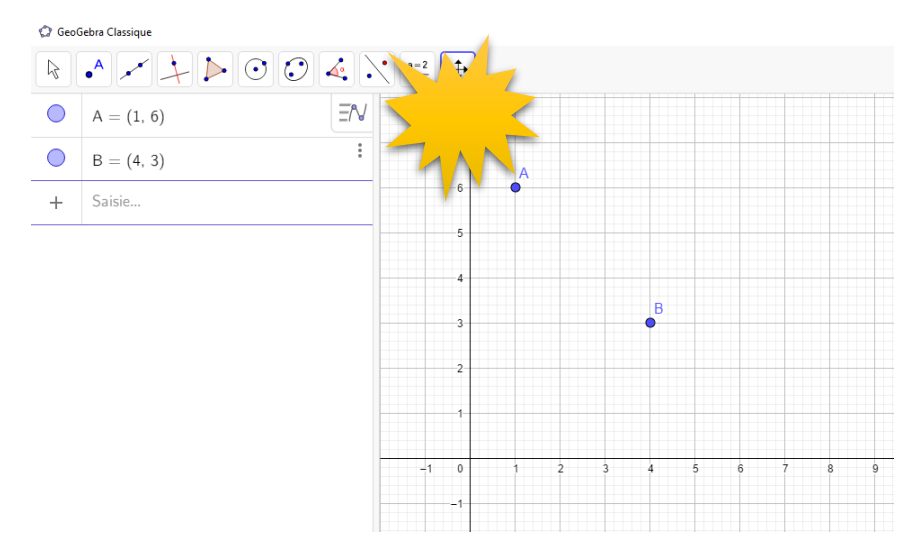

Comment vérifier cette affirmation **par le calcul** ?

*Vous devez obtenir le point de coordonnées* (524; 97)*.*

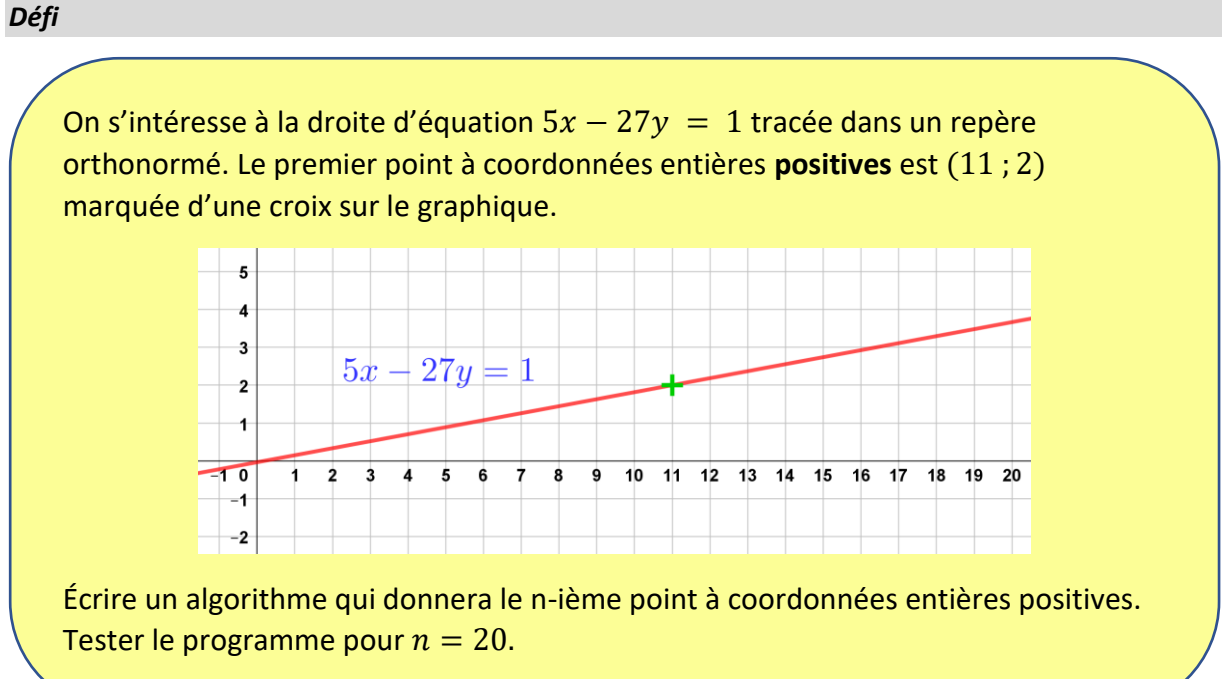

*Corrigés*

Les corrigés des exercices de cette fiche sont accessibles depuis [ce lien](http://mathematiques-medias.discipline.ac-lille.fr/videomath/media/index.html?n=1025) ou en activant ce QR-code :

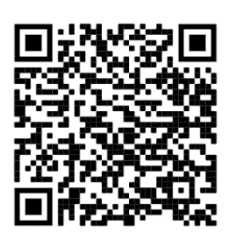

# **PROBABILITES**

#### <span id="page-42-0"></span>*10 questions pour bien commencer*

Afin de vous tester sur les notions du programme de seconde en lien avec la thématique des probabilités, cliquer sur [ce lien](http://mathematiques-medias.discipline.ac-lille.fr/videomath/media/index.html?n=1017) ou activer le QR-code cicontre.

Dix questions vous seront successivement proposées, suivies de corrigés détaillés. Si vous n'avez pas réussi à traiter l'une de ces questions, certains

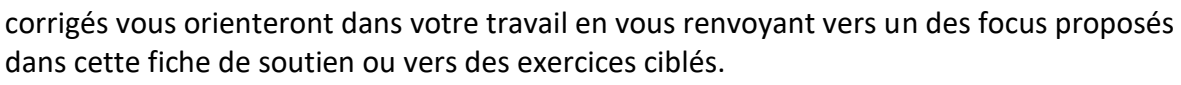

#### *Focus sur des notions essentielles*

#### **Loi de probabilité**

**Définition On considère une expérience aléatoire qui possède un nombre fini d'issues. Définir une loi de probabilité sur l'univers associé à cette expérience, c'est donner un tableau associant à chaque issue**  $x_i$  un nombre  $p_i$  positif ou nul et inférieur à 1 tel que la  ${\bf somme}$  des  ${\boldsymbol p}_i$  soit égale à 1. Ces  ${\boldsymbol p}_i$  sont appelées les probabilités des issues ou encore **probabilités élémentaires.** 

**Exemple** Dans le lancer d'un dé équilibré à 6 faces, on peut proposer comme loi de probabilité :

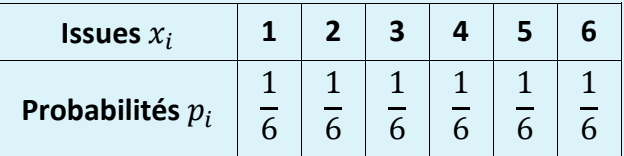

#### **Remarque**

Dans le cas où toutes les issues ont la même probabilité de se réaliser, on dit qu'on se trouve dans une situation d'équiprobabilité.

#### **Exercice 1** (question 7 du diaporama) 5 min

Une expérience consiste à faire tourner la roue ci-contre et à noter la couleur obtenue (on admet que le secteur vert occupe la moitié de la roue et que les secteurs beige et orange sont identiques). Modéliser cette expérience aléatoire en présentant les résultats dans un tableau.

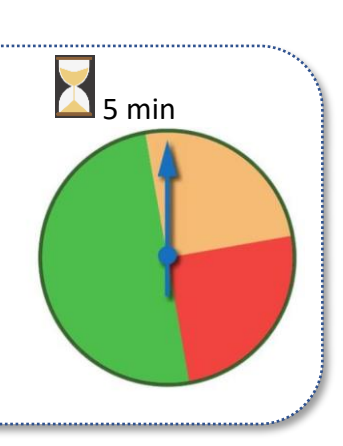

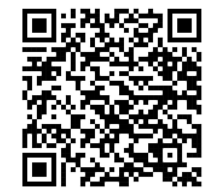

#### **Vocabulaire ensembliste**

#### **Définition Un événement est une partie de l'univers (c'est donc un ensemble d'issues). Remarques**

- Un événement peut être réduit au vide : c'est l'événement impossible noté ∅.
- Un événement peut être égal à l'univers : c'est l'événement certain.

**Exemple** Dans l'expérience consistant à jeter un dé à 6 faces, on peut étudier comme événement « Obtenir un chiffre impair ».

#### **Définition A et B désignent deux événements.**

- **L'événement** A ∩ **(« A inter B ») est formé de toutes les issues qui réalisent à la fois A et B.**
- **L'événement** A ∪ **(« A union B ») est formé de toutes les issues qui réalisent au moins un des deux événements.**
- **L'événement contraire de A, noté**  $\overline{A}$ **, est composé de toutes les issues de l'univers qui ne réalisent pas A.**

**Remarque** Quand aucune issue n'est favorable à A et à B en même temps, on dit que A et B sont incompatibles et, dans ce cas, on a  $A \cap B = \emptyset$ .

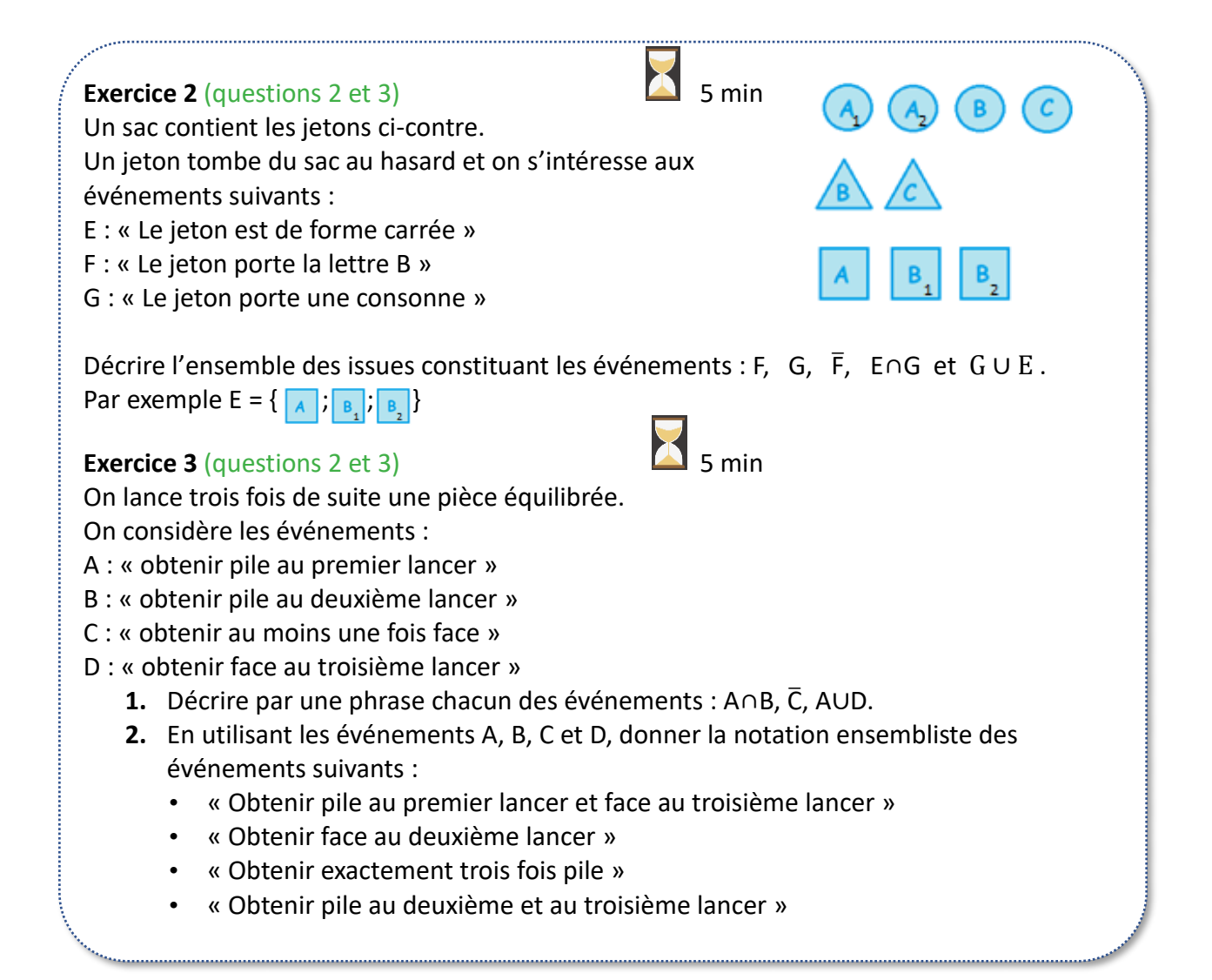

#### **Calcul de probabilités**

**Définition Une loi de probabilité étant définie sur un univers E, la probabilité d'un événement A est la somme des probabilités des issues qui réalisent A.**

**Remarque**  $P(\emptyset) = 0$ ,  $P(E) = 1$  et  $P(A)$  est compris entre 0 et 1.

**Propriété Dans le cas d'une situation d'équiprobabilité, la probabilité d'un événement A se calcule donc à l'aide de la formule :**

> $P(A) = \frac{number \, d' \, \text{issues} \, q \, \text{ui} \, \text{realisent} \, A}{number \, \text{d} \, \text{discues} \, \text{precibles}}$ nombre d'issues possibles

#### **Exercice 4** (questions 1, 2, 3, 5 et 6) **10 min**

Un lycée propose deux options facultatives à ses 300 élèves de seconde : l'option A et l'option B. Chaque élève peut prendre une seule option, les deux options ou ni l'une ni l'autre.

80 élèves ont choisi l'option A, 180 ont choisi l'option B et 20 ont choisi les deux options.

On représente la situation à l'aide du diagramme cicontre (appelé diagramme de Venn).

- **1.** Déterminer les valeurs manquantes dans ce diagramme en indiquant ce qu'elles signifient.
- **2.** On choisit au hasard un élève de seconde.
	- **a)** Quelle est la probabilité pour que cet élève ait choisi l'option A ?
	- **b)** Quelle est la probabilité pour que cet élève ait choisi les deux options ?
	- **c)** Quelle est la probabilité pour que cet élève ait choisi au moins une des deux options ?
- **3.** Calculer P(A) + P(B). Retrouve-t-on le résultat de la question **2.c)** ? Expliquer.

#### **Formules**

**Propriété Une loi de probabilité ayant été choisie sur un univers E, pour tous événements A et B, on a les égalités suivantes :**

 $P(\bar{A}) = 1-P(A)$ 

$$
P(A \cup B) = P(A) + P(B) - P(A \cap B)
$$

#### **Remarque**

Si A et B sont incompatibles, cette dernière égalité devient  $P(A \cup B) = P(A) + P(B)$ car  $P(A \cap B) = 0$ .

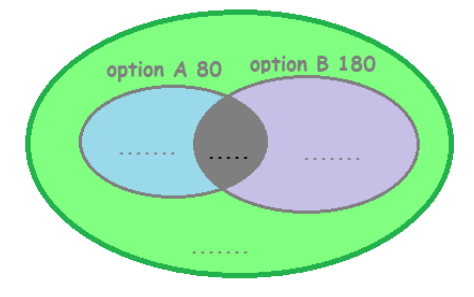

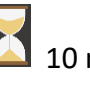

**Exercice 6** (questions 1, 2, 3 et 8) 10 min

On place trois lettres R, V et N dans un sac. On tire une première lettre qu'on écrit, on la remet dans le sac. On tire une seconde fois, on note la lettre obtenue qui est replacée dans le sac et on effectue de même un troisième tirage. On considère le mot de trois lettres ainsi formé.

- **1.** Réaliser un arbre représentant la situation.
- **2.** Calculer la probabilité que le mot soit VNR .
- **3.** Calculer la probabilité que le mot possède la lettre V en deuxième position.
- **4.** Calculer la probabilité que le mot contienne la lettre R.

 $\subset$ 

### **Exercice 5** (questions 1, 2, 3 et 9) 10 min

Un club sportif comporte 50 membres actifs dont 40% de femmes. Trois activités sont proposées à ses membres : cyclisme, natation et judo. Une seule activité est pratiquée par chaque personne du club. 10 hommes et 5 femmes pratiquent le cyclisme ; 8 femmes font de la natation et 12 hommes pratiquent le judo.

- **1.** Quel calcul permet de déterminer le nombre de femmes dans ce club ?
- **2.** Compléter le tableau à double entrée suivant représentant la situation :

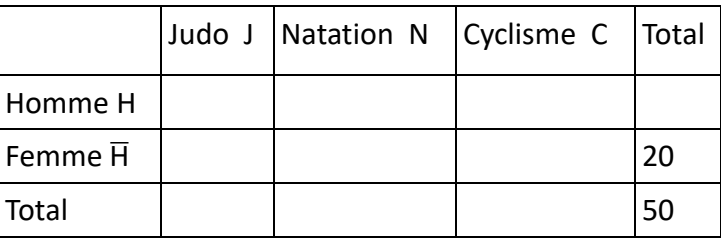

**3.** On choisit un membre au hasard dans l'ensemble du club. Déterminer la probabilité des événement suivants : H, H ∩ N , J ∪ H.

# **Exercice 7** (question 8) **10 min**

fois sur le digicode ci-contre.

**1.** Reproduire et compléter l'arbre de dénombrement cicontre.

**2.** On choisit un code au hasard. Déterminer la probabilité des événements : V : « Le code contient une même lettre répétée » ;

L : « Le code ne contient pas la lettre A »

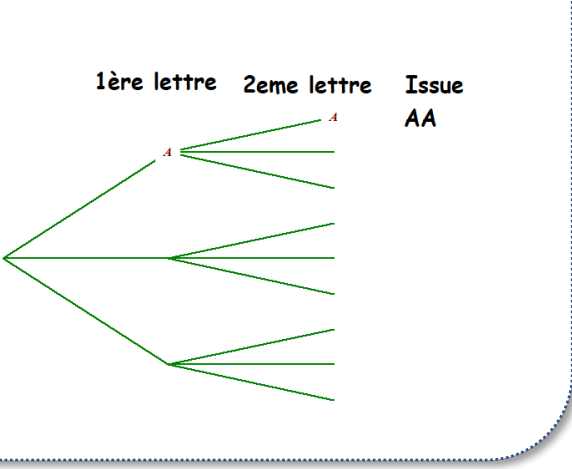

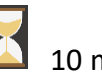

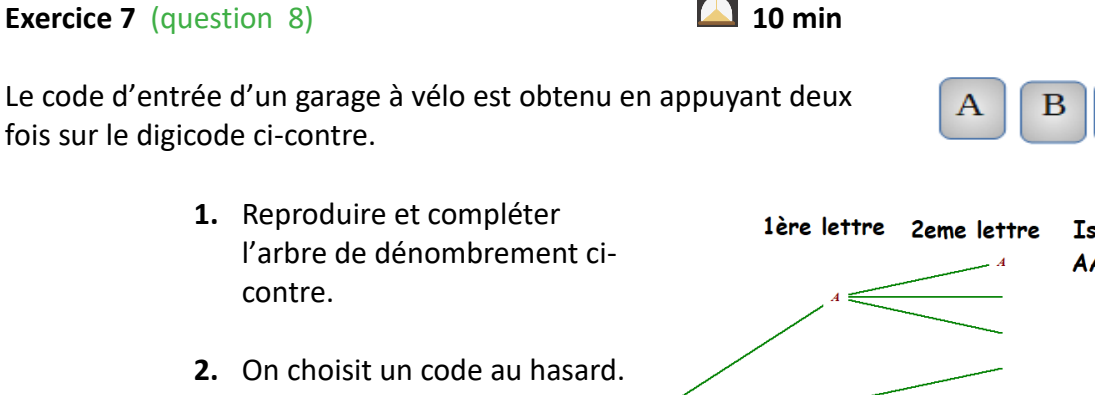

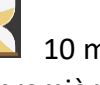

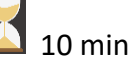

#### *Pour aller plus loin*

#### **Exercice 8** 20 min

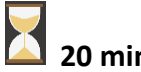

Un bijoutier propose des perles de culture pour fabriquer des bijoux. Il dispose dans son stock de deux types de couleurs : les perles argentées et les perles noires.

Chacune de ces perles a soit une forme dite sphérique, soit une forme dite équilibrée, soit une forme dite baroque.

On sait que dans son stock, 44% des perles sont équilibrées,  $\frac{2}{5}$  sont baroques et les autres sont sphériques. De plus, 60% des perles sont argentées et, parmi les perles argentées 15% sont sphériques et la moitié sont baroques.

**1.** Compléter le tableau des pourcentages ci-dessous à l'aide des données de l'énoncé.

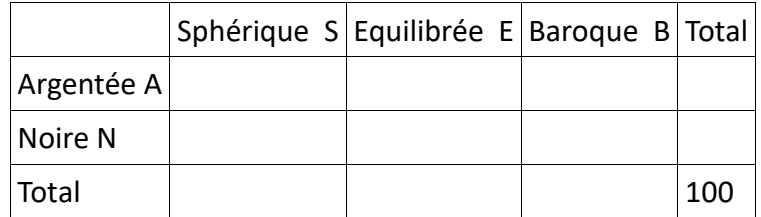

**2.** Le bijoutier choisit une perle du stock au hasard. On suppose que chaque perle a la même probabilité d'être choisie. Chaque événement est noté avec la lettre précisée dans le tableau.

*Toutes les probabilités seront données sous forme décimale exacte.*

- **a)** Quelle est la probabilité que le bijoutier choisisse une perle de forme baroque ?
- **b)** Quelle est la probabilité que le bijoutier choisisse une perle noire de forme équilibrée ?
- **c)** Déterminer la probabilité de l'événement  $A \cup S$  puis interpréter ce résultat.
- **3.** Le bijoutier réalise des pendentifs constitués d'une seule perle. Il vend ceux constitués d'une perle baroque noire 130 € pièce et ceux constitués d'une perle baroque argentée 220 € pièce. Si la perle a une forme équilibrée, il ajoute un supplément de 50 € sur le collier et si la perle est de forme sphérique alors le supplément par collier est de 90 €.
	- **a)** Quelles sont les différentes valeurs prises par le prix de vente d'un collier ?
	- **b)** On choisit un collier au hasard dans la production et on s'intéresse à son prix de vente. Compléter le tableau ci-dessous :

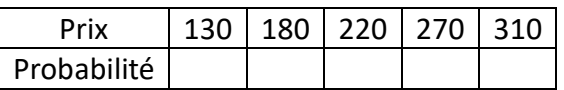

**c)** Calculer la probabilité que le prix du collier choisi soit supérieur ou égal à 200 €.

#### **Exercice 9** 20 min

Elodie a acheté récemment un robot aspirateur. Ce lundi, elle décide de le faire fonctionner pour la première fois en le faisant démarrer de sa base (là où il se recharge) dans la cuisine, à 8 heures.

L'aspirateur robot parcourt les pièces de la maison dont le plan est représenté ci-contre.

Toutes les vingt minutes, il change de pièce de façon aléatoire, qu'il soit déjà passé ou non par la pièce en question. L'aspirateur a une autonomie de 1h30. Calculer la probabilité des événements suivants :

- A : « L'aspirateur est passé dans la chambre »
- B : « L'aspirateur sera de nouveau dans la cuisine à 9h30 »
- C : « l'aspirateur est passé exactement deux fois dans l'entrée »

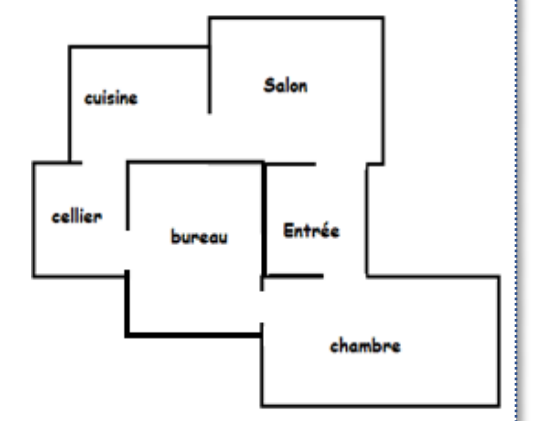

**« Défi »** : Elodie veut optimiser le trajet du robot en le faisant démarrer d'une autre pièce afin qu'à 9h30 il soit arrivé à sa base et qu'elle n'ait plus à le déplacer à la main pour le faire recharger.

Est-il possible de trouver une pièce de laquelle faire démarrer l'aspirateur pour qu'il revienne à sa base (dans la cuisine) à 9h30 avec une probabilité supérieure ou égale à 50% ?

### *Et si on jouait ?*

Trouver le mot associé à chacune des phrases ci-dessous :

- Evénement dont la probabilité est nulle.
- Ensemble des éléments appartenant simultanément à deux événements.
- Se dit d'événements n'ayant pas d'éléments communs.
- Résultat d'une expérience aléatoire.

Compléter ensuite la grille ci-dessous. La case verte centrale correspond à la première lettre de chacun de ces quatre mots.

Former enfin un mot à partir des lettres situées dans les cases bleues.

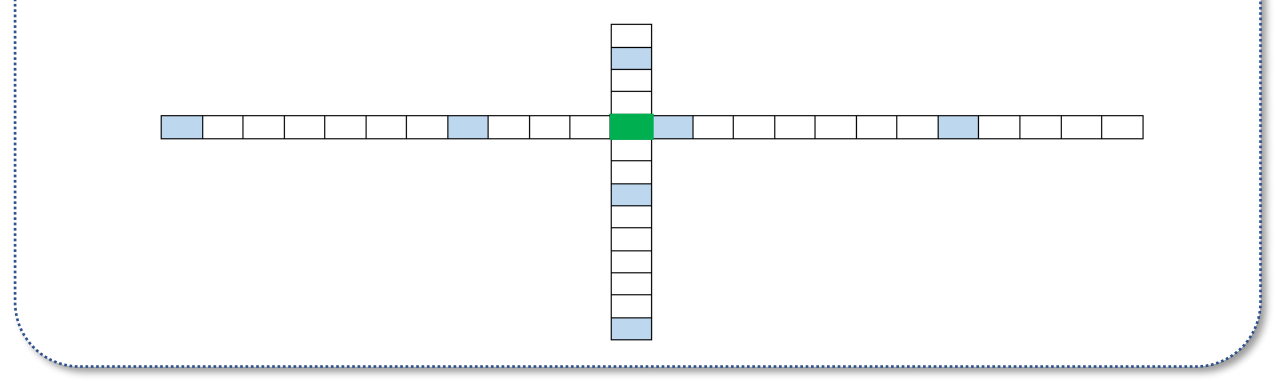

*La question défi*

La question défi est accessible depuis [ce lien](http://mathematiques-medias.discipline.ac-lille.fr/videomath/media/index.html?n=1018) ou en activant ce QR-code :

#### *Corrigés*

Les corrigés des exercices de cette fiche sont accessibles depuis [ce lien](http://mathematiques-medias.discipline.ac-lille.fr/videomath/media/index.html?n=1019) ou en activant ce QR-code :

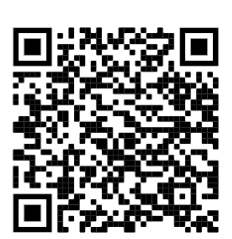

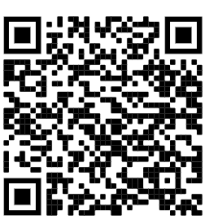

# **NOTION DE FONCTION EN INFORMATIQUE**

#### <span id="page-49-0"></span>*Algorithmique et programmation : généralités*

Des rappels sur la thématique « Algorithmique et programmation » (notion d'algorithme, affectation, instruction conditionnelle, boucle, …) sont proposées dans la fiche accessible à partir de [ce lien](http://mathematiques-medias.discipline.ac-lille.fr/videomath/media/index.html?n=1033) ou en activant le QRcode ci-contre. Vous pouvez vous y référer si besoin.

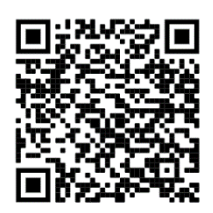

#### *Focus sur des notions essentielles*

#### **La notion de fonction en informatique**

Une *fonction* est une séquence d'instructions qui a reçu un nom, qui dépend d'un certain nombre d'arguments (éventuellement d'aucun), et qui renvoie une valeur à l'aide de l'instruction return. Une fois définie, une fonction peut être appelée à plusieurs reprises.

#### **Exemples**

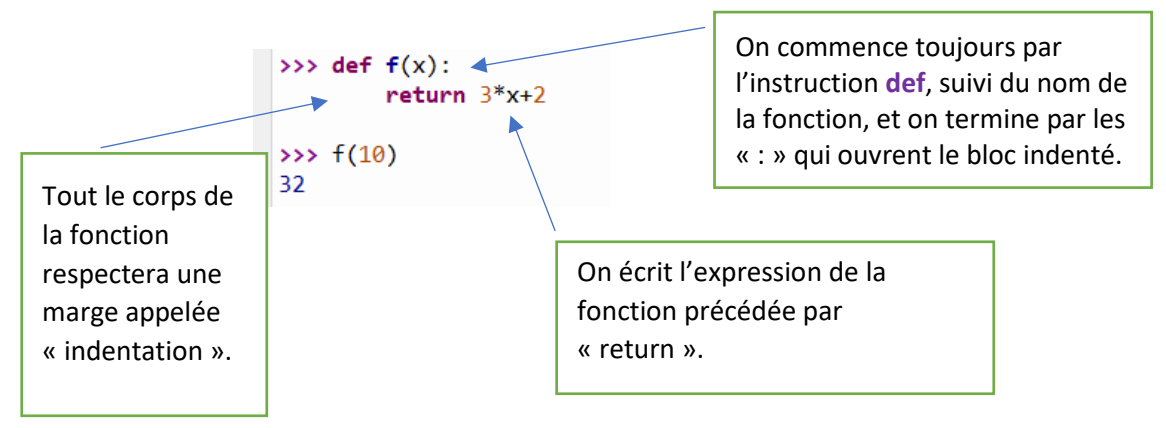

L'appel de la fonction **f** avec l'argument 10 vaut 32 : c'est l'image de 10 par la fonction qui à tout réel x associe  $3x + 2$ .

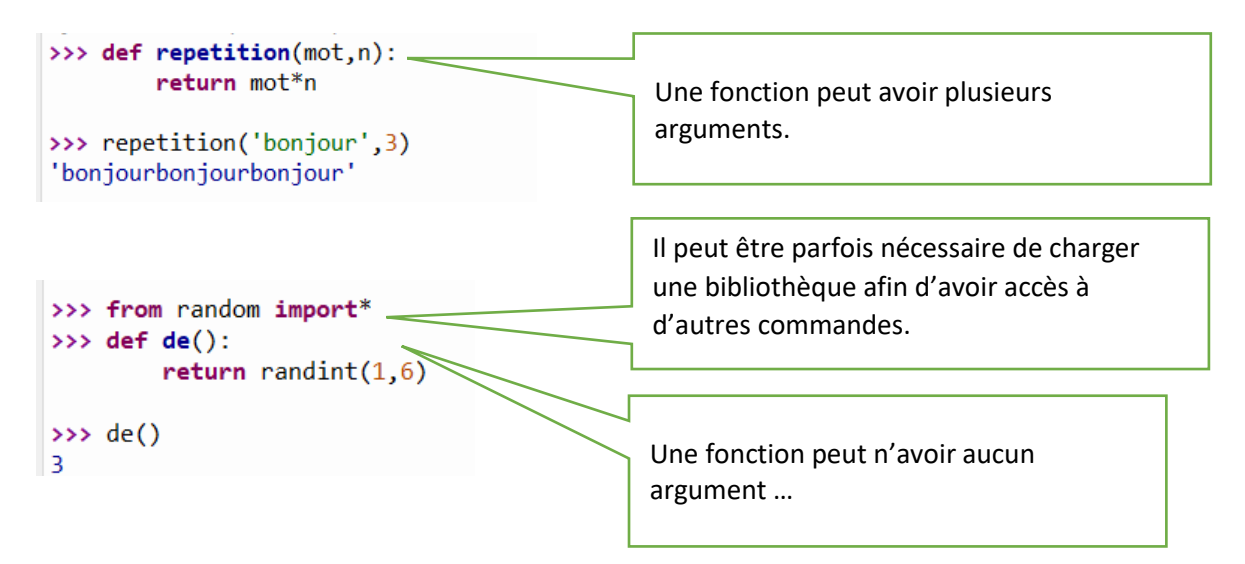

#### *10 questions rapides*

Un diaporama de dix questions rapides est accessible en cliquant sur [ce lien](http://mathematiques-medias.discipline.ac-lille.fr/videomath/media/index.html?n=1034) ou en activant le QR-code ci-contre. Elles sont suivies de corrigés détaillés.

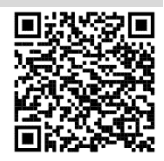

#### *Exercices*

**Exercice n°1** (environ 5 minutes) On s'intéresse à la fonction ci-contre :

 $\gg$  def  $g()$ :  $S=3$ while  $S < 10$ :  $S = 1.5 * S$ return S

#### **1)** Compléter le tableau suivant :

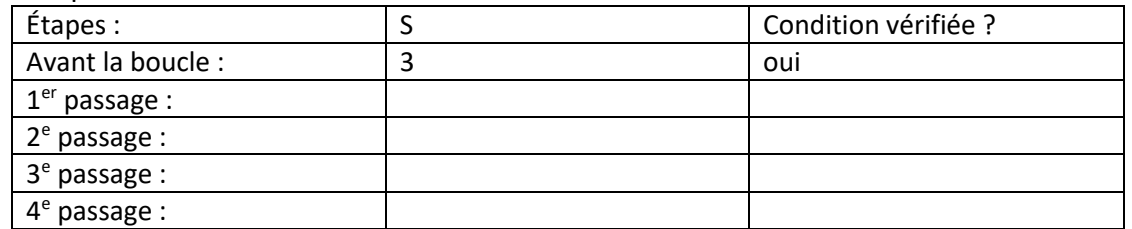

**2)** Que va afficher l'instruction g() ?

#### **Exercice n°2** (environ 5 minutes)

On considère l'expérience aléatoire suivante : « On lance deux dés équilibrés à 6 faces et on fait la somme des chiffres obtenus ».

On souhaite réaliser la modélisation de cette expérience à l'aide d'une fonction en langage *Python*. On propose ainsi deux fonctions *lancer1* et *lancer2.*

```
>>> def lancer1():
                                    >>> def lancer2():
       x=randint(1,6)return randint(2,12)y=randint(1,6)return x+y
```
Le but de l'exercice est de déterminer laquelle des deux fonctions modélise la situation proposée.

- **1)** Expliquer pour chaque fonction la démarche employée. (On veillera à bien expliquer comment le lancer de dés a été modélisé dans chacune des fonctions, et quelle est la différence entre les deux).
- **2)** À l'aide des résultats obtenus à l'aide d'un tableur peut-on rejeter l'une des modélisations proposées ?

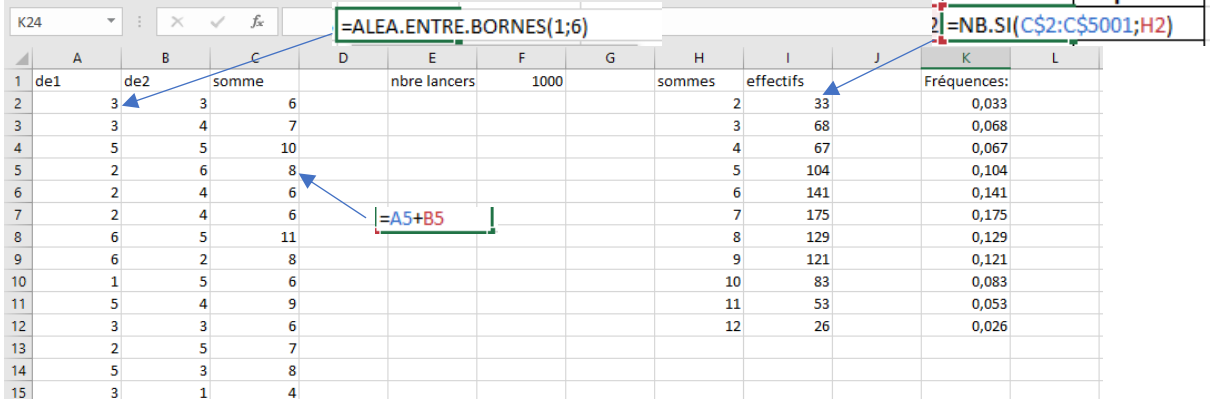

**Exercice n°3** (environ 5 minutes) On s'intéresse à l'algorithme suivant :

S← 2 Pour i allant de 1 à N S←S+i Fin Pour

**1)** Compléter le tableau correspondant aux valeurs prises par les différentes variables.

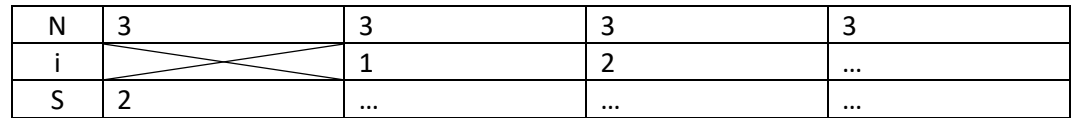

**2)** Écrire une fonction h d'argument N en langage *Python* qui correspond à l'algorithme initial.

**Exercice n°4** (environ 10 minutes)

```
On s'intéresse à la fonction suivante :<br>1 def f(mot): #une fonction peut prendre comme argument une chaine de caractères
\overline{2}compteur=0
\overline{3}for i in (mot): # permet de balayer les caractères de la chaine de caractères
\sqrt{4}if i == 'x':\sqrt{5}computer = computer + 1\sqrt{6}return compteur
```
- **1)** Pourquoi a-t-on le double signe égal « == » dans l'instruction conditionnelle « if » ?
- **2)** Quelle est la valeur de f('hiboux') ?

#### *Un défi*

Parmi les nombres entiers de l'intervalle [0 ;100000], combien contiennent la séquence « 111 » dans leur écriture décimale ?

#### *Et si on jouait ?*

**Exercice n°5** (environ 45 minutes)

On souhaite simuler la fable du « lièvre et de la tortue » à l'aide d'un jeu de dé. Pour ce faire, on place 2 pions sur la case départ, Le parcours est constitué de 12 cases. Le vainqueur est le premier qui arrive sur la douzième case.

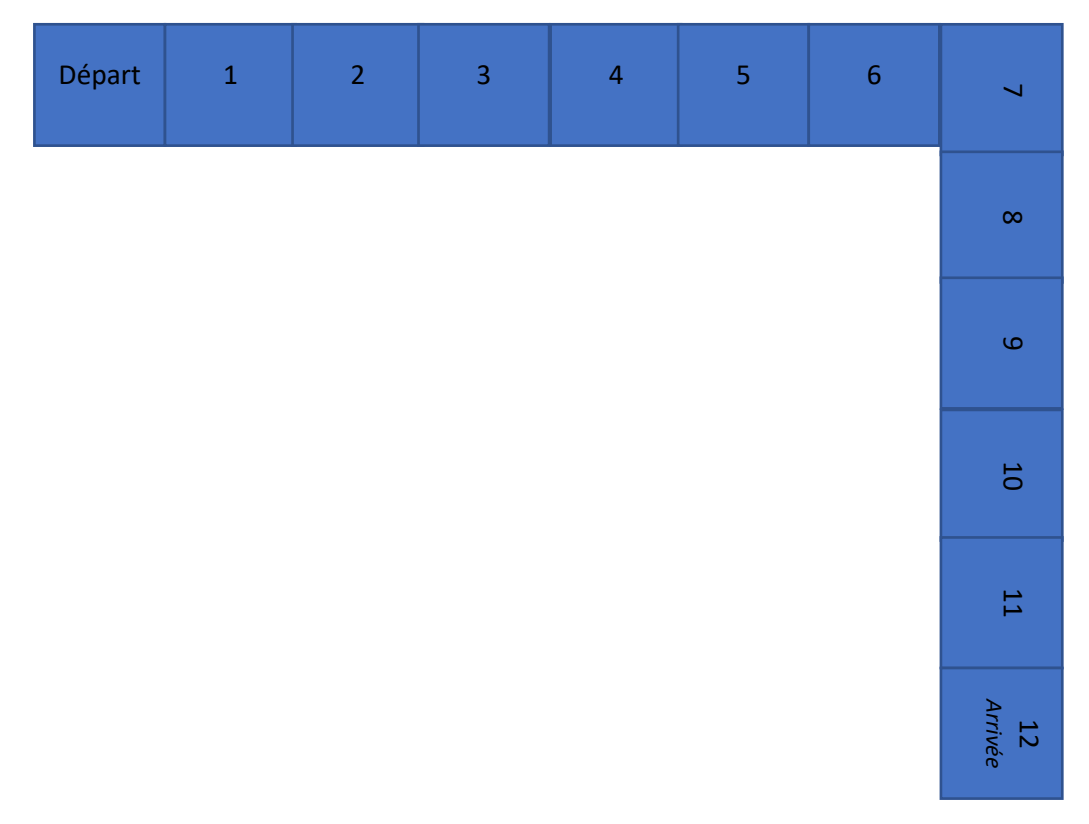

Pour le déplacement, on lance un dé à tour de rôle pour la tortue puis le lièvre.

Pour la tortue, si le dé indique 1 ; 2 ; 3 ; 4 ou 5 alors la tortue avance d'une case et reste à sa place si le résultat est 6.

Pour le lièvre, si le dé indique 6, il avance directement de 6 cases, et reste à sa place pour tout autre résultat.

- **1)** Écrire une fonction de() qui renvoie le lancer d'un dé équilibré dont les faces sont numérotées de 1 à 6.
- **2)** Écrire une fonction jeu() qui simule une partie et renvoie une chaine de caractères donnant le vainqueur entre la tortue et le lièvre. *Il pourra être utile d'utiliser la commande != qui signifie différent.*
- **3)** Écrire une fonction jeu2(n) qui simule *n* parties et renvoie la fréquence de victoires du lièvre.
- **4)** Comparer les résultats obtenus pour 10 parties, 50 parties, 100 parties et 10 000 parties. Qu'observe-t-on ?

#### *4 questions pour se tester*

**1) Je connais la notion de fonction en informatique** Que vaut l'appel de la fonction f avec l'argument 5 ?

 $\gg$  def  $f(x)$ :  $return 5*x+2$ 

**2) Je sais utiliser une instruction conditionnelle**  On considère la fonction suivante :

```
1 def parite(n):
\overline{2}if n%2==0: # n%2 permet d'obtenir le reste de la division euclidienne de n par 2
\overline{3}return True
\overline{4}else :
\overline{5}return False
```
- a) Quel est le but de l'instruction conditionnelle If ?
- b) Quel est le but de cette fonction ?
- **3) Je sais utiliser une boucle bornée**   $1$  for i in range(4): print("bonjour") Combien de fois sera affiché le mot « bonjour » ?  $\overline{2}$ 1 def division(n): **4) Je sais utiliser une boucle non bornée**  $\overline{a}$  $computer = 0$ On s'intéresse à la fonction ci-contre.  $while n>1$ :  $\overline{3}$

Que va afficher division(7) ?

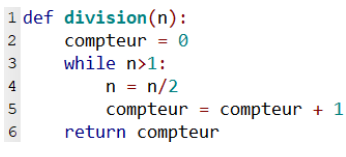

#### *Corrigés*

Les corrigés des exercices de cette fiche sont accessibles depuis [ce lien](http://mathematiques-medias.discipline.ac-lille.fr/videomath/media/index.html?n=1035) ou en activant ce QR-code :

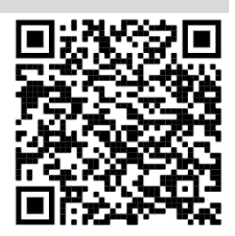